# LATEX-classes and -packages for typesetting nice applications and tables of applications

# LATEX-Klassen und -Pakete zum Setzen schöner Bewerbungsmappen und einer Übersichtstabelle zur Dokumentation der Bewerbungsversuche

André Hilbig mail@andrehilbig.de

<http://www.andrehilbig.de/index.cgi/Publications/Bewerbung>

2020-11-24

# Zusammenfassung

This project has the aim to provide packages and classes for typesetting an application with titlepage, letter, cv and additional documents in just one document. Also there is a class for printing a table with the latest applications that can be shown to the german authorities. The data of the applications can be edited in a simple csv file.

Dieses Projekt hat das Ziel, Pakete und Klassen zum Setzen von Bewerbungsmappen mit Titelseite, Brief, Lebenslauf und zusätzlichen Dokumenten bereitzustellen. Außerdem gibt es eine Klasse zum Setzen einer Tabelle mit den aktuellen Bewerbungsversuchen, die der Agentur für Arbeit vorgelegt werden kann. Die Daten der Bewerbungsversuche werden in einer simplen csv-Datei verwaltet.

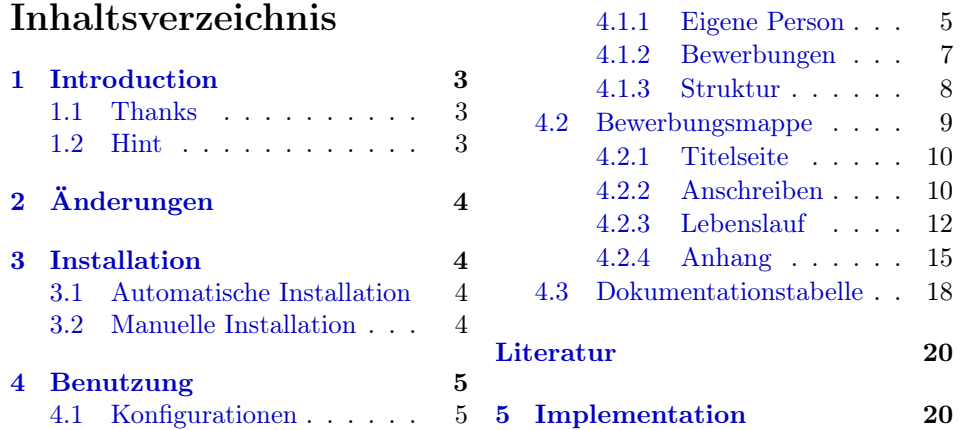

# Beispielverzeichnis

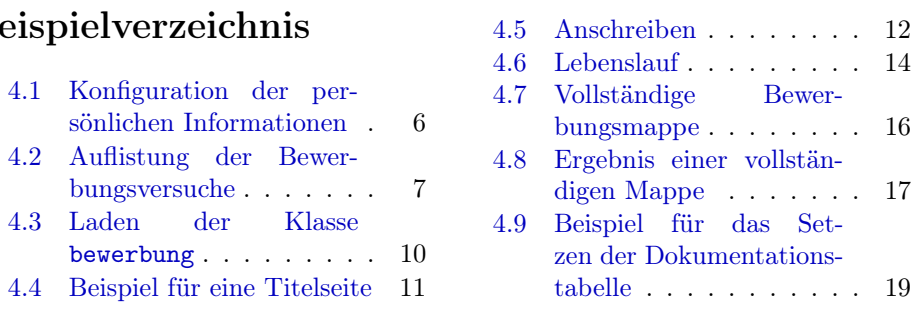

# <span id="page-2-0"></span>1 Introduction

There are a lot of great projects for writing documents of an application in LATEX. But they all got two problems you will have to find a workaround for. A normal application has a titlepage, a letter, a cv and some additional documents like your diploma. There is a package or class in  $\mathbb{A}T\mathbb{R}X$  for every part – but in the end your application is split up in at least three documents you'll have to merge. Also you'll have to put the data of yourself and the company you're writing to in every document in a different way.

It's a little bit complicated to merge the functionality of all the different projects into one document on TEX-level, because you can not load different classes at one time. So I thought of rewriting some of the packages. Mainly I want to thank Salome Södergan for his great work. I simply copied his class and packages and rewrote the class to use it as a package. So all the credit for the cv belongs to him.

If you loose your job in germany, you'll have to report to the authorities every application you wrote to get the small charity. Otherwise the charity gets smaller. I wanted to have a document that »knows« all your latest applications and throws out a table for that issue. Of course that is a job for the great datatool project of Nicola TALBOT.

Last but not least there is the great  $scrltr2$  class for writing letters by Markus Kohm. I use it to print the letter within the document and added the possibility to show a titlepage.

# <span id="page-2-1"></span>1.1 Thanks

Of course without the CTAN-project none of this could have happened. Special thanks goes to these three people for their awesome work:

- Markus KOHM (KOHM [2015\)](#page-19-1),
- Salome SÖDERGAN (SÖDERGAN [2014\)](#page-19-2) and
- Nicola TALBOT (TALBOT [2014\)](#page-19-3).

# <span id="page-2-2"></span>1.2 Hint

This documentation is mainly written in german, because the package itself provides only german macros. Aside from that it was designed to get applications and documentation for the german authorities working together. Maybe the work could be usefull for non german too. Then someone should write a wrapper for my macros – in fact I did not touch so much of the koma-internals of scrlttr2 or komacv, perhaps it is not that bigger work.

I think the authorities in Germany demand very much work of a person potentially not responsible for her/his situation. You get only a very small charity. So you have to write a huge amount of applications – even to jobs you and the companies don't care about you applying for. And of course you can not be trusted to really write applications like hell. Because of that you'll have to show a documentation of all your applications to get your money. I thought we'd need a L<sup>A</sup>TEX-package to automate this stuff and so I made it.

# <span id="page-3-0"></span>2 Änderungen

v1.0 Veröffentlichung

- v1.1 Leerzeichen in Anrede hinzugefügt
	- Kodierungs- und Spracheinstellungen aus der Klasse entfernt
	- Leerzeichenproblematiken entfernt
	- Satz in der Dokumentation überarbeitet
	- Kontaktdaten in den READMEs korrigiert
- v1.2 Anpassungen an neuere L<sup>AT</sup>EXVersionen durchgeführt
	- Kleinere Anpassungen an die Titelseite

# <span id="page-3-1"></span>3 Installation

# <span id="page-3-2"></span>3.1 Automatische Installation

Die Pakete sind über CTAN verfügbar und können so über den tlmgr bzw. die Paketverwaltung des Betriebssystems<sup>[1](#page-3-4)</sup> abgerufen werden.

# <span id="page-3-3"></span>3.2 Manuelle Installation

Falls eine automatisierte Installation nicht möglich ist, können die Pakete auch manuell installiert werden. Es wird jedoch empfohlen, eine aktuelle Distribution zu verwenden, etwa texlive2015. Für Versionen davor kann keine Kompatibilität gewährleistet werden. Zur Installation werden die Dateien bewerbung.ins und bewerbung.dtx benötigt. Ergänzend können die Beispieldateien bewerbung.tex, argetabelle.tex und Foto.pdf sinnvoll sein.

• Erzeugung der Paket- und Klassendateien

latex bewerbung.dtx

• Die erzeugten Paket- (\*.sty) und Klassendateien (\*.cls) und die Datei titlepage.inc müssen in einem für TEX lesbarem Verzeichnis platziert werden. Für eine lokale Installation bietet sich dafür

~/texmf/tex/latex/bewerbung/

an.

- Außerdem wird die Datei config.inc erzeugt. Diese Datei stellt die Konfiguration der jeweiligen Bewerbung dar. Daher sollte diese Datei immer in das jeweils aktuelle Verzeichnis kopiert werden (vgl. Abschnitt [4.1.3,](#page-7-0) S. [8\)](#page-7-0).
- Aktualisieren der TEX-Distribution

<span id="page-3-4"></span>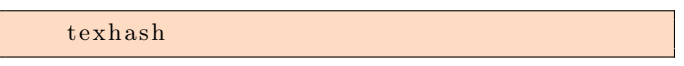

 $1$ Leider halten viele Distributionen ihre L<sup>AT</sup>EX-Installationen nicht aktuell. Daher wird empfohlen die direkten Quellen, etwa von texlive, zu verwenden.

• Erzeugen der Dokumentation

```
latexmk -pdf bewerbung.dtx
```
# <span id="page-4-0"></span>4 Benutzung

# <span id="page-4-1"></span>4.1 Konfigurationen

# <span id="page-4-2"></span>4.1.1 Eigene Person

Bei der Erstellung wurde die Datei config.inc erzeugt. In dieser Datei werden die persönlichen Informationen konfiguriert. Die Datei wird beim Erstellen einer Bewerbungsmappe (vgl. Abschnitt [4.2,](#page-8-0) S. [9\)](#page-8-0) automatisch eingebunden und ist notwendig.

Die folgenden Makros definieren für eine konkrete Bewerbung die persönlichen Informationen. Als jeweils kleingeschriebenes Makro existiert ein Befehl, der im Dokument verwendet werden kann, um diese Information zu drucken. Z. B. könnte \name zu »Hilbig« führen.

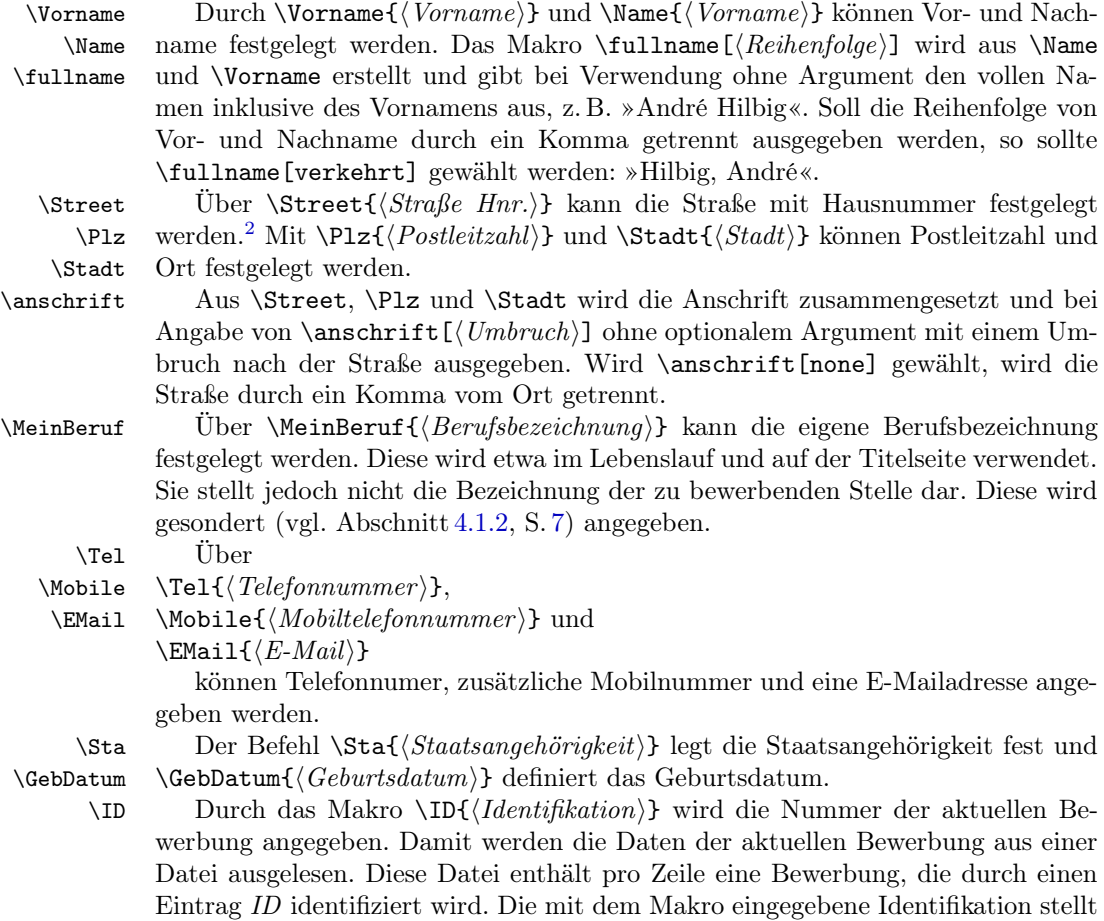

<span id="page-4-3"></span><sup>2</sup>Mit Absicht wurde hier aus Kompatibilitätsgründen die englische Schreibweise für das Makro gewählt, da Straße bzw. Strasse zu Kompatibilitätsproblemen führten.

entweder die gemeinte Zeile oder die Bewerbung mit der entsprechenden ID (vgl. Abschnitt [4.1.2,](#page-6-0) S. [7\)](#page-6-0) dar.

Der Klasse bewerbung kann die Option idPlain übergeben werden. Dann wird nach der exakten Übereinstimmung der hier notierten Identifikation mit dem Feld ID gesucht. Dies muss keine Zahl sein. Wird keine Option übergeben wird die notierte Zahl als Zeilennummer startend bei 0 interpretiert. Außerdem kann man die Option nophone übergeben, um das Telefonfeld auszublenden.

\Anhang An zwei Stellen in einer Bewerbung werden angehangene Dokumente ausgewiesen: Titelseite und Anschreiben. Dabei handelt es sich um Anschreiben und Lebenslauf bzw. nur den Lebenslauf. Werden zusätzliche Dokumente angehangen sollten diese mit  $\{\Delta \text{inhang}\{\Delta \text{ite}\}\$  ( $\Delta \text{ufzählung}\}$  hinzugefügt werden. Allerdings müssen die Dokumente im Makro doppelt angegeben werden. Zuerst werden sie in einer Liste mit einem Punkt endend und getrennt durch \newline notiert. Danach als Aufzählung mit einem vorangestellten \item. So wird die korrekte Darstellung in Titelseite und Anschreiben sichergestellt (vgl. Bsp. [4.1,](#page-5-1) S. [6\)](#page-5-1).

> Hinweis: Die hier angegebenen Dokumente werden nicht automatisch eingebunden, sondern sollten manuell hinzugefügt werden. Es werden lediglich die angegebenen Bezeichnungen als Text eingefügt.

\todayOrt Der Lebenslauf wird typischerweise unter Ausweisung eines Ortes und Da- \todayDatum tums unterschrieben. Im Anschreiben wird ebenfalls das aktuelle Datum ausgewiesen. Um den Ort und dieses Datum zu konfigurieren stehen die Makros  $\text{dom}(Datum)$  zur Verfügung.

> Werden diese Werte nicht gesetzt, so wird automatisch \stadt als Ort und \today als Datum verwendet.

> <span id="page-5-0"></span>Bsp. 4.1 Beispiel einer möglichen Konfiguration der persönlichen Informationen

```
\text{Name} \{ Muster frau \}Vorname{Maja}
    \text{Street} \{\text{Musterstra } \$ \text{ e } 9\}Plz {45878}
   \text{Stat} \{ Musterstadt\}MeinBeruf{ Dipl .- Pädagogin (Univ .) }
    EMail{ mail@email.com}Tel {03131∼465488}
    Mobile{01534∼6324524353}
_{10} \Sta{ deutsch }
_{11} \GebDatum{31.02.1990}
_{12} \todayOrt{Musterstadt}
13 \todayDatum { 12.12.2012 }
14
_{15} \ID{47}
_{16} \Anhang{Abiturzeugnis.\newline Diplomzeugnis.}{%
_{17} \item Abiturzeugnis
_{18} \item Diplomzeugnis
19 }
```
#### <span id="page-6-0"></span>4.1.2 Bewerbungsversuche

Sämtliche zu verwaltenden Bewerbungen werden in einer csv-Datei abgespeichert. Vor allem die Tabelle zur Dokumentation (vgl. Abschnitt [4.3,](#page-17-0) S. [18\)](#page-17-0) verwendet sämtliche Einträge. Jedoch wird auch die jeweilige Anschrift etc. der Firma in der Bewerbungsmappe (vgl. Abschnitt [4.2,](#page-8-0) S. [9\)](#page-8-0) daraus ausgelesen. Die Syntax dieser Datei muss der im folgenden beschriebenen entsprechen.

Die Datei enthält in der ersten Zeile die Bezeichner aller Spalten jeweils getrennt durch ein Komma. Es ist die hier aufgeführte Schreibweise exakt genauso zu verwenden:

ID, KW, Datum, Firma , FirmaAnrede, FirmaName, Str, PLZ, Ort, Stelle, Rueckmeldung, Sonstiges

ID Erläuterung der Spalten: Jede Bewerbung wird in einer Zeile notiert. Dabei erhält jede Bewerbung zusätzlich einen Identifikationsbezeichner, der jedoch leer gelassen werden kann. In der Bewerbungsmappe erfolgt die Zuordnung einer konkreten Bewerbung entweder über die Zeile oder der hier hinterlegten Identifikation.

KW Die Kalendarwoche muss angegeben werden, um die Dokumentationstabelle Datum zur Vorlage bei der Agentur für Arbeit zu formatieren. Das Datum der Bewerbung wird sowohl in der Tabelle als auch der Bewerbungsmappe benutzt.

Firma Im Anschreiben setzt sich die Anschrift und Anrede jeweils aus FirmaAnrede und FirmaName zusammen. Dabei kann die Anrede mit Herr oder Frau erfolgen. Theoretisch sind auch beliebige Werte möglich. Dann sollte jedoch die automatische Konfiguration der Anrede im Anschreiben angepasst werden (vgl. Abschnitt [4.2.2,](#page-9-1) S. [10\)](#page-9-1). Im Feld Firma kann die Bezeichnung der Firma hinterlegt werden.

Str Die Postanschrift der Bewerbung kann über Str, PLZ und Ort konfiguriert PLZ werden.

Ort Die meisten Bewerbungen haben eine konkrete Stellenbezeichnung, die unter Stelle Umständen von der eigenen Berufsbezeichnung abweicht. In Stelle kann die Bezeichnung angegeben werden.

Rueckmeldung Für die Agentur für Arbeit muss ausgewiesen werden, welche Art von Rückmeldung auf die geschriebene Bewerbung durch den Arbeitgeber erfolgt ist. Dies ist vor allem bei Stellen, die von der Agentur für Arbeit vermittelt wurden, wichtig, da hier die Arbeitgeber teilweise überprüft werden.

> Sinnvolle Werte könnten »keine Rückmeldung«, »Absage«, »Einladung« usw. sein.

Sonstiges Ein zusätzliches Feld, das in der Dokumentationstabelle aufgeführt wird, kann hier mit zusätzlichen Hinweisen an die Agentur für Arbeit gefüllt werden.

<span id="page-6-1"></span>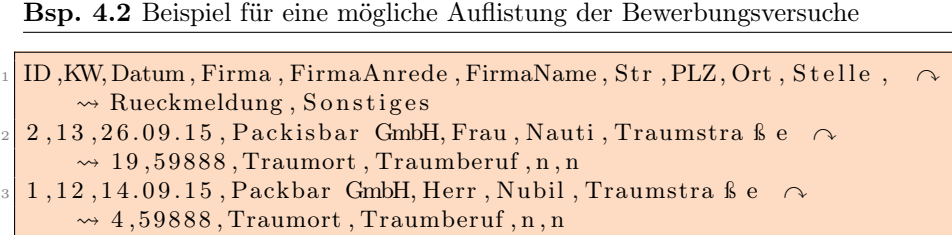

FirmaAnrede FirmaName

# Zusätzliche Hinweise

- Datei Die Datei sollte als anschrift.csv benannt werden. Wird ein anderer Dateiname gewünscht, so kann dies über die Option anschrift der Klasse bewerbung übergeben werden. Sie sollte im selben Verzeichnis wie die zu setzende Bewerbungsmappe platziert werden. Hier kann ein entsprechender logischer Link nützlich sein.
- Kodierung Die Datei sollte als UTF-8 kodiert werden, um Umlaute usw. korrekt darzustellen. Zusätzlich können einzelne Einträge mit doppelten Anführungszeichen markiert werden.
- GUI Selbstverständlich können graphische Programme, etwa libreoffice, zur Verwaltung dieser Datei verwendet werden. Es zeigte sich jedoch, dass hierbei häufig Kodierungsprobleme entstehen. Daher sollte bei Fehlern die Kodierung per Hand kontrolliert werden.
- Feldtrenner Die Spalten bzw. Felder werden standardmäßig über ein Komma getrennt. Entsprechend den Befehlen aus Talbot [2014](#page-19-3) ist es sicherlich möglich den Feldtrenner manuell zu ändern. Hier sei auf die entsprechende Dokumentation verwiesen.

# <span id="page-7-0"></span>4.1.3 Struktur

Prinzipiell ist es nicht notwendig eine besondere Verzeichnisstruktur einzuhalten. Allerdings erleichtert es die Arbeit deutlich, wenn einige Dateien und Verzeichnisse am selben Ort liegen. Die folgenden Erläuterungen stellen eine beispielhafte Beschreibung einer sinnvollen Struktur dar.

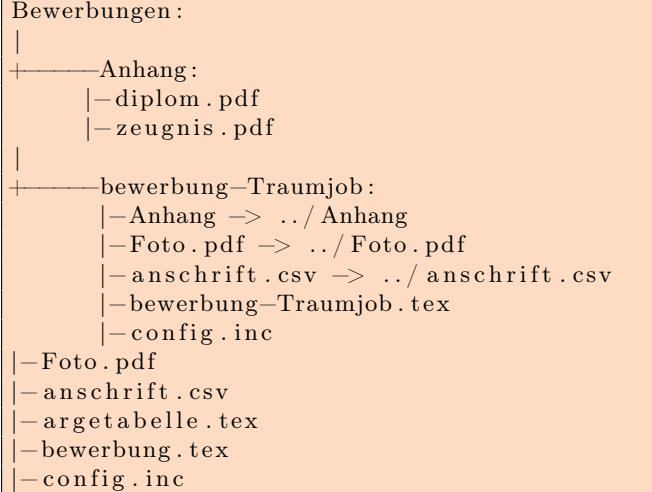

Durch die symbolischen Links ist es möglich, die globalen Dateien Foto.pdf und anschrift.csv sowie die Dateien im Anhang/ praktisch vorzuhalten und Änderungen entsprechend global vornehmen zu können. So kann beispielsweise argetabelle.tex immer aktuell gesetzt werden – dennoch blähen nicht viele einzelne Bewerbungen mit zugehörigen Konfigurationsdateien das Verzeichnis auf.

Anlegen einer neuen Bewerbung Sofern exakt diese Struktur gewählt wird, kann ein einfaches Script das Anlegen erleichtern.

```
\#! / bin / bash
2 mkdir −v $1
cp -v bewerbung. tex $1/bewerbung-$1. tex
cp -v \text{ config.inc } $15 cd $1
\ln -sv . . / Anhang . / Anhang
\ln -sv . . / Foto . jpg . / Foto . jpg
\ln -sv ../ Foto.pdf ./ Foto.pdf
ln −sv ../anschrift.csv ./anschrift.csv
\mathbf{c}\mathbf{d} .
```

```
Datei: neueBewerbung.sh
```
Das Script erwartet als Argument einen eindeutigen Bezeichner für die neue Bewerbung. Vorsicht: Bereits existierende Dateien werden überschrieben.

. / neueBewerbung bewerbung−LatexCompany

So würde automatisch ein neues Verzeichnis bewerbung-LatexCompany mit allen notwendigen Links angelegt. Außerdem werden aus dem Stammverzeichnis die Dateien bewerbung.tex und config.inc kopiert und entsprechend umbenannt. Somit können diese im Stammverzeichnis als eine Art Vorlage verwendet werden. In der Konfiguration müssen nun nur noch die ID der aktuellen Bewerbung und in der anschrift.csv der entsprechende Eintrag eingetragen werden.

Das Script gehört zum Umfang dieses Pakets und kann somit auch über CTAN bezogen werden.

# <span id="page-8-0"></span>4.2 Erstellung einer Bewerbungsmappe

Um eine neue Bewerbungsmappe anzulegen, wird eine TEX-Datei mit der Klasse bewerbung angelegt. Der Klasse können folgende Optionen übergeben werden:

- anschrift Hier kann eine alternative Datei zur Angabe der Bewerbungsversuche anschrift.csv (vgl. Abschnitt [4.1.2,](#page-6-0) S. [7\)](#page-6-0) angegeben werden, z. B. anschrift=versuche.csv.
- lebenslaufColor Hier wird das Farbthema des Lebenslaufs festgesetzt. Die ver-fügbaren Themen entsprechen denen der komacv-Klasse (Södergan [2014\)](#page-19-2). Der Lebenslauf wurde für light-gray optimiert.
- lebenslaufStyle Hier kann der Stil des Lebenslaufs angegeben werde. Standardmäßig wird classic verwendet. Dieser Stil wurde leicht an den aus komacv angepasst. Außerdem wurden die Stile casual und old-style aus komacv ohne Bearbeitung importiert (vgl. SÖDERGAN [2014\)](#page-19-2).
- idPlain In der Datei anschrift müssen bereits die aktuellen Informationen zu dieser Bewerbung vorliegen. Über den Befehl  $\ID{\mathcal{H}\mathcal{H}\$ die zu verwendende Bewerbung angegeben werden (vgl. Abschnitt [4.1,](#page-4-1) S. [5\)](#page-4-1). Durch die Angabe der Option idPlain kann erzwungen werden, dass nach dem exakten Eintrag in ID zur Verknüpfung gesucht werden soll (vgl. Abschnitt [4.1.2,](#page-6-0) S. [7\)](#page-6-0). Ansonsten wird die angegebene Nummer als Zeilennummer interpretiert. Dabei wird die erste Zeile als 0 gewertet.

<span id="page-9-2"></span>Bsp. 4.3 Beispiel für die Angabe der Klasse bewerbung

```
1 \text{\textdegree} documentclass [ \%lebenslautColor=light-gray, %lebenslaufStyle=classic, %idPlain<sup>%</sup>
5 ] { bewerbung }
```
Sinnvoll sind gerade für den Einsatz im deutschen Sprachraum folgende Pakete, die in Version v1.1 aus der Klasse entfernt wurden, um eine breitere Unterstützung bzgl. Sprach- und Kodierungswahl zu ermöglichen (Dank an KOHM für die Hinweise).

```
usepackage [utf8] { inputenc }usepackage [T1] { fontenc }
s usepackage [ ngerman ] { babel }
```
Im selben Verzeichnis sollten eine config.inc (vgl. Abschnitt [4.1.1,](#page-4-2) S. [5\)](#page-4-2) und eine anschrift.csv (vgl. Abschnitt [4.1.2,](#page-6-0) S. [7\)](#page-6-0) platziert werden – ggfs. als Link. Außerdem wird die Datei Foto.pdf als einzubindendes Bild in der Titelseite verwendet. Entsprechende Bilder in anderen Formaten müssen demnach umgewandelt werden, z. B. mit dem Tool ImageMagick<sup>[3](#page-9-3)</sup>:

convert Bild.jpg Foto.pdf

#### <span id="page-9-0"></span>4.2.1 Titelseite

Die Titelseite wird automatisch konfiguriert und eingefügt. Sämtliche notwendigen Definitionen werden geladen.

### <span id="page-9-1"></span>4.2.2 Anschreiben

Das Anschreiben einer Bewerbung stellt einen Brief an den potentiellen Arbeitgeber dar. Je ordentlicher dieser Brief gesetzt ist, desto angenehmer fällt der Personalchefin das Lesen und desto eher fallen wichtige Inhalte auf.

anschreiben Innerhalb der Umgebung {anschreiben} $[\langle Anrede \rangle]$ [ $\langle Enlarge \rangle]$ ] wird das Anschreiben notiert. Die gedruckte Anrede wird automatisch aus den Inhalten der Felder firmaAnrede firmaName generiert. Die Anpassung an den Genus der Anrede erfolgt über die Wahl von »Frau« oder »Mann« in firmaAnrede. Alternativ kann das erste optionale Argument mit dem richtigen Terminus von »geehrt« gesetzt werden. Dies kann hilfreich sein, wenn die Anrede beispielsweise aus »Herr Dr.« besteht.

> Als Faustregel für ein gutes Anschreiben wird häufig genannt, dass nicht mehr als eine DinA4 Seite verwendet werden sollte. Manchmal wird für einen einzelnen Satz eine neue Seite angefangen, obwohl noch genügend leerer Platz zur Verfügung stünde. Hier versucht LATEX einen Fließtext zu optimieren. Um dem entgegenzuwirken kann als zweites optionales Argument eine Größeneinheit, z. B. 2em, ange-

<span id="page-9-3"></span><sup>3</sup><http://imagemagick.org/script/index.php> [zuletzt besucht 2015-07-09]

<span id="page-10-0"></span>Bsp. 4.4 Beispiel für eine Titelseite

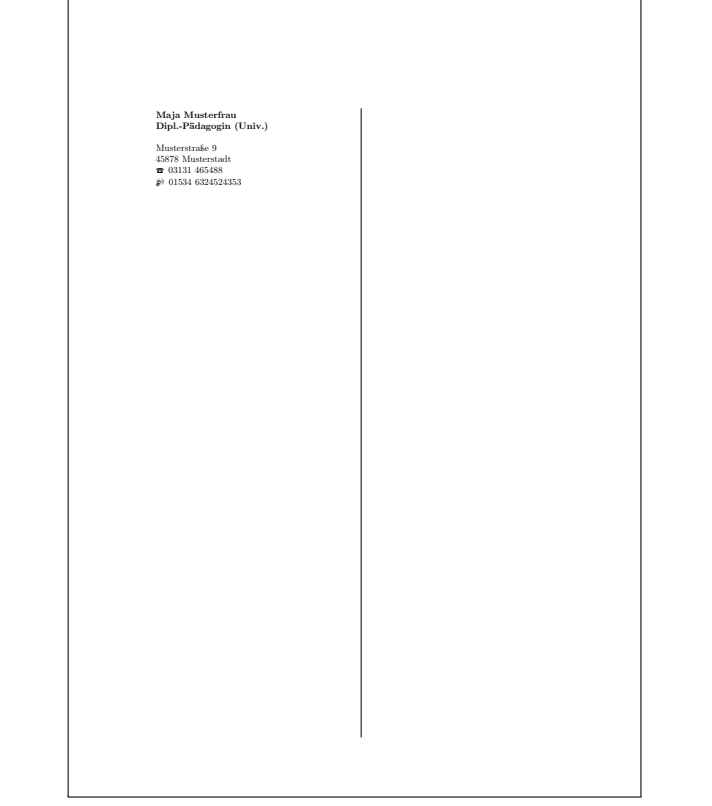

geben werden. Dann wird L<sup>A</sup>TEX versuchen das Anschreiben um die angegebene Länge zu strecken.

Alle Optionen an \documentclass{bewerbung}, die nicht an diese Klasse ge-richtet sind, werden automatisch an scrlttr2 (vgl. KOHM [2015\)](#page-19-1) weitergereicht. Ansonsten werden standardmäßig folgende Optionen geladen:

```
DIN, pagenumber=botright, backaddress=true, parskip=half,
 fromalign=left, fromemail=true, fromfax=true,
\beta fromphone=true, fromurl=false, fromalign=right,
4 fromlogo=false, fromrule=true, foldmarks=true,
 paper=a4, fontsize=10pt, enlargefirstpage=true, firstfoot=false
```
Dadurch werden automatisch die deutschen DIN-Normen inklusive Schnittkanten gewählt. Als Betreff wird »Bewerbung als \meinBeruf« gewählt. Über das Makro  $\setminus$ setkomavar{subject}{ $\Delta$ etreffstext}} kann die Betreffszeile geändert werden, sofern hier ein anderer Betreff gewünscht wird.

Sollten zusätzlich zum Lebenslauf weitere Anhänge angehangen werden, können diese mit dem Makro \Anhang, S. [6](#page-4-2) in config.inc ausgewiesen werden.

<span id="page-11-1"></span>Bsp. 4.5 Beispiel für ein Anschreiben

```
\setminus \texttt{begin} \{\texttt{ans} \texttt{ch} \texttt{re} \texttt{ib} \texttt{e} \texttt{n} \}Hier kommt das Anschreiben hin
end{array}
```
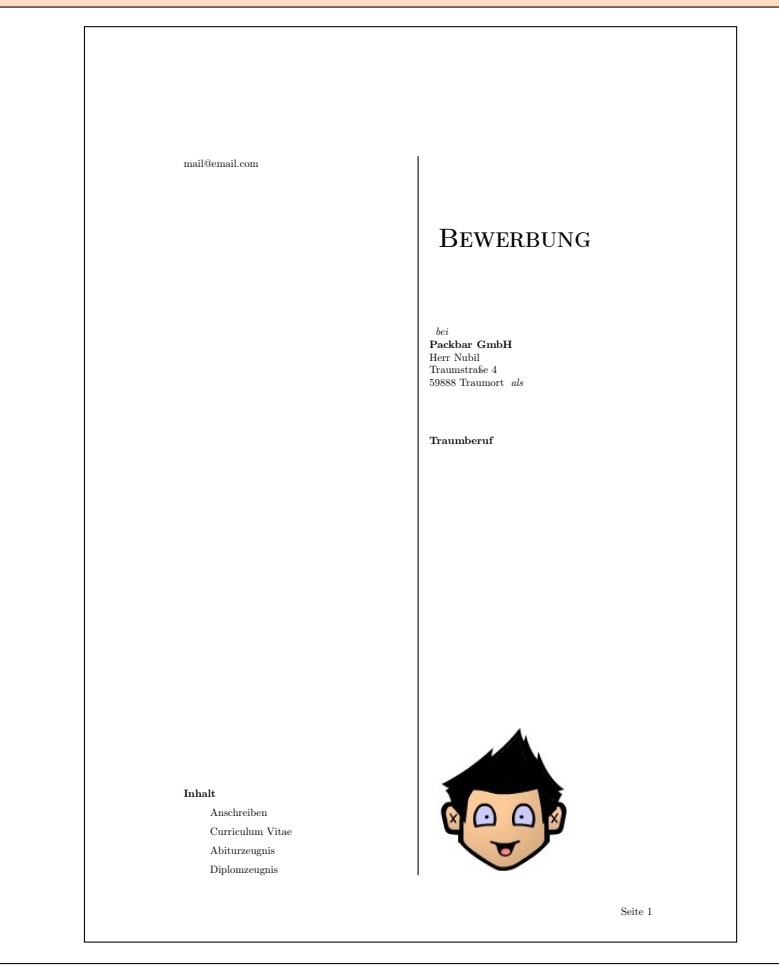

# <span id="page-11-0"></span>4.2.3 Lebenslauf

Jedem guten Bewerbungsschreiben sollte ein tabellarischer Lebenslauf angefügt werden. Innerhalb dieses Dokuments wird nicht erläutert, welche Inhalte dort hinein gehören. Die technische Realisierung basiert nahezu vollkommen auf der Arbeit von Salome Södergan in komacv. Einige Anpassungen und Ergänzungen wurden allerdings vor allem für das Thema classic vorgenommen. Die hier aufgeführten Erklärungen beziehen sich nur auf einen kleinen Teil der Möglichkeiten von komacv. Alle Makros und Umgebungen wurden vollständig portiert und sind verfügbar. Damit ist das Importieren eines Dokumentes mit der Klasse komacv (evtl. unter Verwendung von standalone) möglich. In jedem Fall sollte bei tiefergehenden Fragen die entsprechende Dokumentation konsultiert werden (vgl. SÖDERGAN [2014\)](#page-19-2).

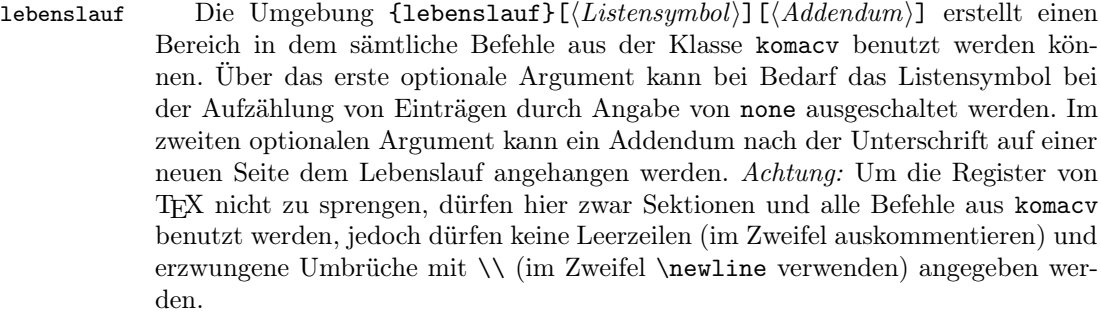

\maktitle Das Makro \maketitle wurde angepasst und sollte zu Beginn des Lebenslaufs aufgerufen werden, um den Titelkopf aus komacv aufzurufen.

\makePerson Aus der Konfigurationsdatei werden die notwendigen Daten herausgelesen und ein passender Eintrag für die eigene Person über \makePerson erzeugt. Dazu wird die Sektion »Persönliche Angaben« mit cvitems zu Name, Anschrift, Staatsangehörigkeit, Geburtstdatum und eigenem Beruf angelegt.

> Der Befehl führt zu keinem erzwungenen Umbruch. Somit kann die Sektion beliebig erweitert werden.

\cventry Mit \cventry { $\langle Monat/Jahr \}$ } { $\langle Ergänzung \}$ } { $\langle Inhalt \}$ } kann

ein zeitlicher Eintrag nach komacv angelegt werden.  $\cut$ item Um in einer Sektion eine Aufzählung zu führen, kann  $\cut$ ittem $\langle Eintraq \rangle$ verwendet werden. Die letzten beiden Beschreibungen sollten ausführlicher den

entsprechenden Dokumentationen zu komacv entnommen werden.

\cvlanguage Der normalen komacv-Klasse fehlt eine Möglichkeit Sprachkenntnisse anzuge- \cvitemwithcomment ben. Mit dem Wrapper \cvlanguage{ $\Sprache$ }{{Kenntnisse}}{\Kommentar}} kann dies erledigt werden. Letztlich wird dadurch ein \cvitemwithcomment nach selber Syntax erzeugt, der auch für andere kommentierte Aufzählungen bzw. Einträge verwendet werden kann.

<span id="page-13-1"></span>Bsp. 4.6 Beispiel für einen Lebenslauf

```
\begin{bmatrix} \begin{bmatrix} \end{bmatrix} \begin{bmatrix} 1 & 0 & 0 \\ 0 & 1 & 0 \\ 0 & 0 & 1 \end{bmatrix} \begin{bmatrix} 0 & 0 & 0 \\ 0 & 0 & 0 \\ 0 & 0 & 0 & 0 \end{bmatrix} \begin{bmatrix} 0 & 0 & 0 \\ 0 & 0 & 0 \\ 0 & 0 & 0 & 0 \end{bmatrix} \begin{bmatrix} 0 & 0 & 0 & 0 \\ 0 & 0 & 0 & 0 \\ 0 & 0 & 0 & 0 \\ 0 & 0 & 0 & 0 & 0 \end{bmatrix}\langlemaketitle
          \langlemakePerson
 4
5 \ \ \ \ \ \6 \cventry{03/13}{ Abschluss: Dipl.-Pädagogin (Univ.) }{}{}{}}}
7
\vert s \vert \section{Führerschein}
\circ \cvlistitem{Klasse B (eigener PKW)}
10
\begin{array}{c|c} \n\text{11} & \text{section} \{\text{Sprachen}\} \n\end{array}\vert<sup>12</sup> \cvlanguage{Deutsch}{Muttersprache}{}
\left\{ \text{cvlanguage} \right\} (gut } {}
_{14} \end{ lebens lauf }
```
<span id="page-13-0"></span>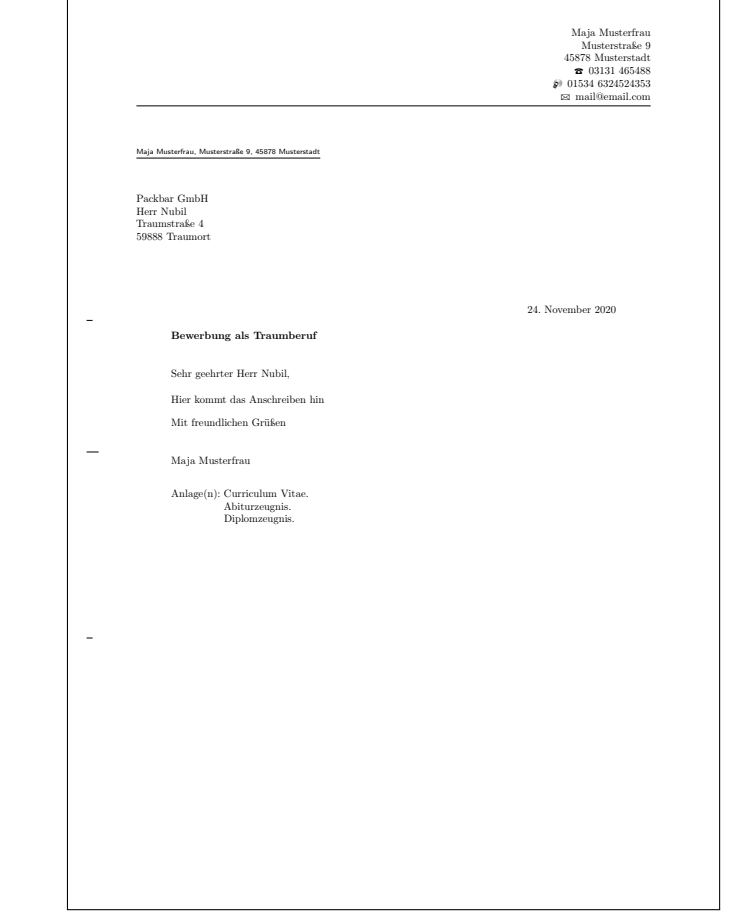

# 4.2.4 Anhang

Gerade bei Bewerbungen per E-Mail ist es häufig notwendig digitale Kopien von Zeugnissen, Zertifikaten usw. mitzuschicken. In jedem Fall sollten entsprechende Anhänge bei einer schriftlichen Einreichung als Anhang auf dem Deckblatt und \Anhang dem Anschreiben ausgewiesen werden. Dazu sollte das Makro \Anhang verwendet werden (vgl. Makro \Anhang, S. [6\)](#page-4-2).

> Um Anhänge nicht händisch an das PDF anzufügen, kann dies mit dem Paket pdfpages von Andreas MATTHIAS sehr elegant innerhalb des TEX-Dokuments geschehen. Hier werden dazu nur kleine Ausschnitte dieses mächtigen Werkzeugs dargestellt. Prinzipiell ist damit jede nur erdenkliche Einbindung von Dateien im PDF-Format möglich (vgl. MATTHIAS [2015\)](#page-19-4).

\includepdf Mit dem Befehl \includepdf [\forcer]]{\Dateien} können PDF-Dateien beliebigen Formats und Länge eingebunden werden. Bei Angabe ohne Optionen wird automatisch die erste Seite im Vollbildmodus über eine gesamte Seite in die Bewerbungsmappe integriert.

Um etwa ein mehrseitiges Diplomzeugnis einzubinden, ist der Aufruf

 $\{ \infty \}$  includepdf  $[$  pages  $=$   $\{$  diplomzeugnis . pdf  $\}$ 

sinnvoll. Die Option pages=- weist includepdf dabei an, alle Seiten der Datei diplomzeugnis.pdf zu verwenden. Hier wäre auch eine beliebige alphanumerische Angabe, etwa 2-9, möglich. Das Format aller Seiten wird automatisch auf das gewählte Format (DinA4) der Mappe skaliert. Über die Option scale=0.5 kann dies bei Bedarf angepasst werden.

\includepdfmerge Sofern die anzuhängenden Seiten in einem Querformat vorliegen, kann über die Option landscape automatisch gedreht werden. Zusätzlich kann über die Option angle=270 auch die Datei selbst vor dem Einbinden um einen beliebigen Winkel gedreht werden. Mehrere Dateien können mit den selben Optionen in einem Aufruf über \includepdfmerge eingefügt werden:

> $\verb|\includegraphics=|-, \verb|landscape|, angle=270]{\%}$  ${$  A biturzeugnis 1. pdf, A biturzeugnis 2. pdf ${}$

Eventuell kann auch die Option nup=XxY hilfreich sein. Dadurch werden jeweils mehrere Seiten eines mehrseitigen Dokumentes zusammen auf einer Seite mit X-Seiten pro Länge und Y-Seiten pro Höhe dargestellt. Für weitere Informa-tionen sei auf die Paketdokumentation verwiesen (vgl. MATTHIAS [2015\)](#page-19-4).

<span id="page-15-1"></span><span id="page-15-0"></span>Bsp. 4.7 Beispiel für den Quellcode einer vollständigen Bewerbungsmappe

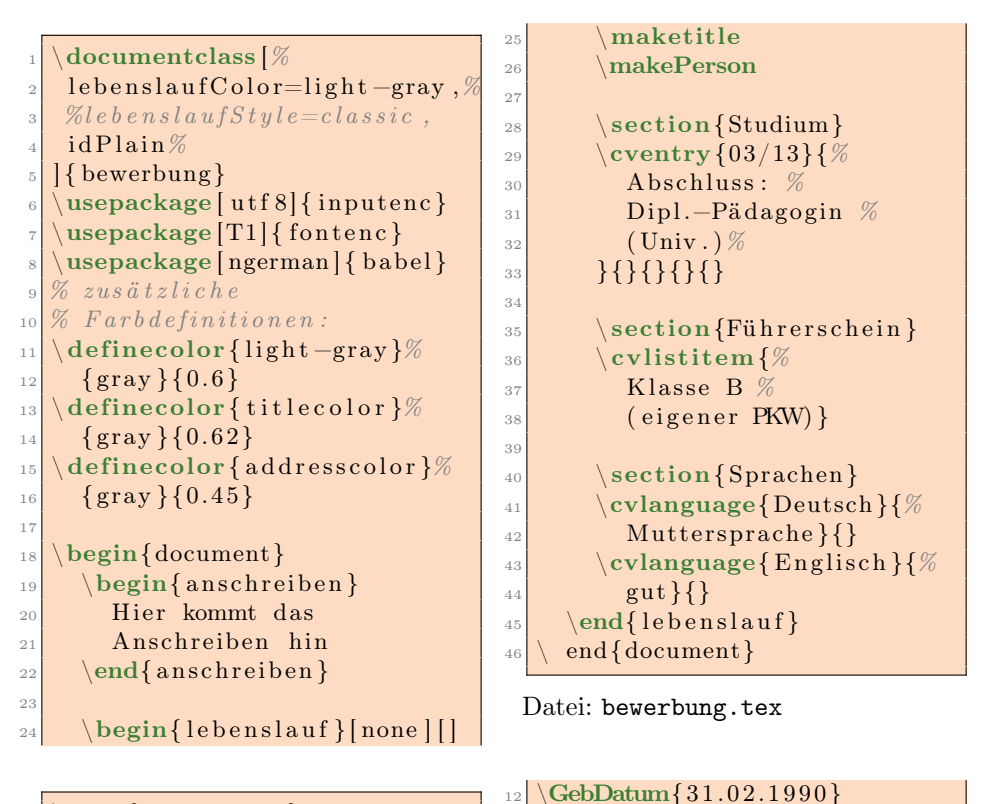

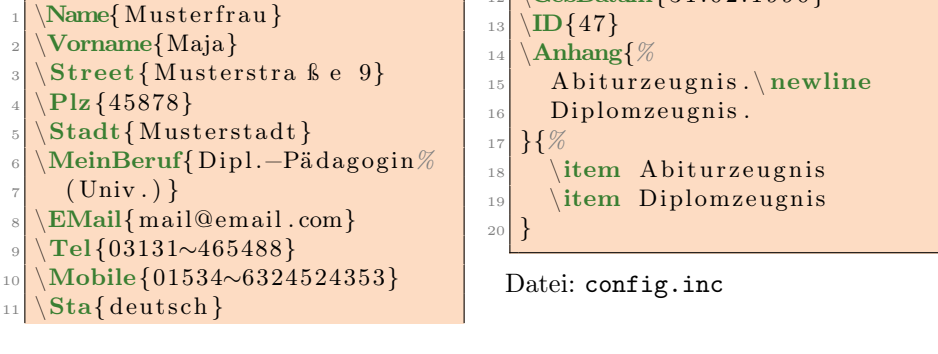

 $10,$ KW, Datum, Firma, FirmaAnrede, FirmaName, Str, PLZ, Ort, Stelle,  $\sim$  $\rightsquigarrow$  Rueckmeldung, Sonstiges  $2, 13, 26.09.15$ , Packisbar GmbH, Frau, Nauti, Traumstra ß e  $\sim$  $\rightsquigarrow$  19,59888, Traumort, Traumberuf, n, n 1, 12, 14.09.15, Packbar GmbH, Herr, Nubil, Traumstra ße $\sim$  $\rightsquigarrow$  4,59888, Traumort, Traumberuf, n, n

Datei: anschrift.csv

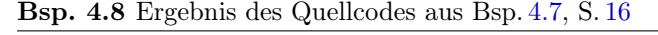

<span id="page-16-0"></span>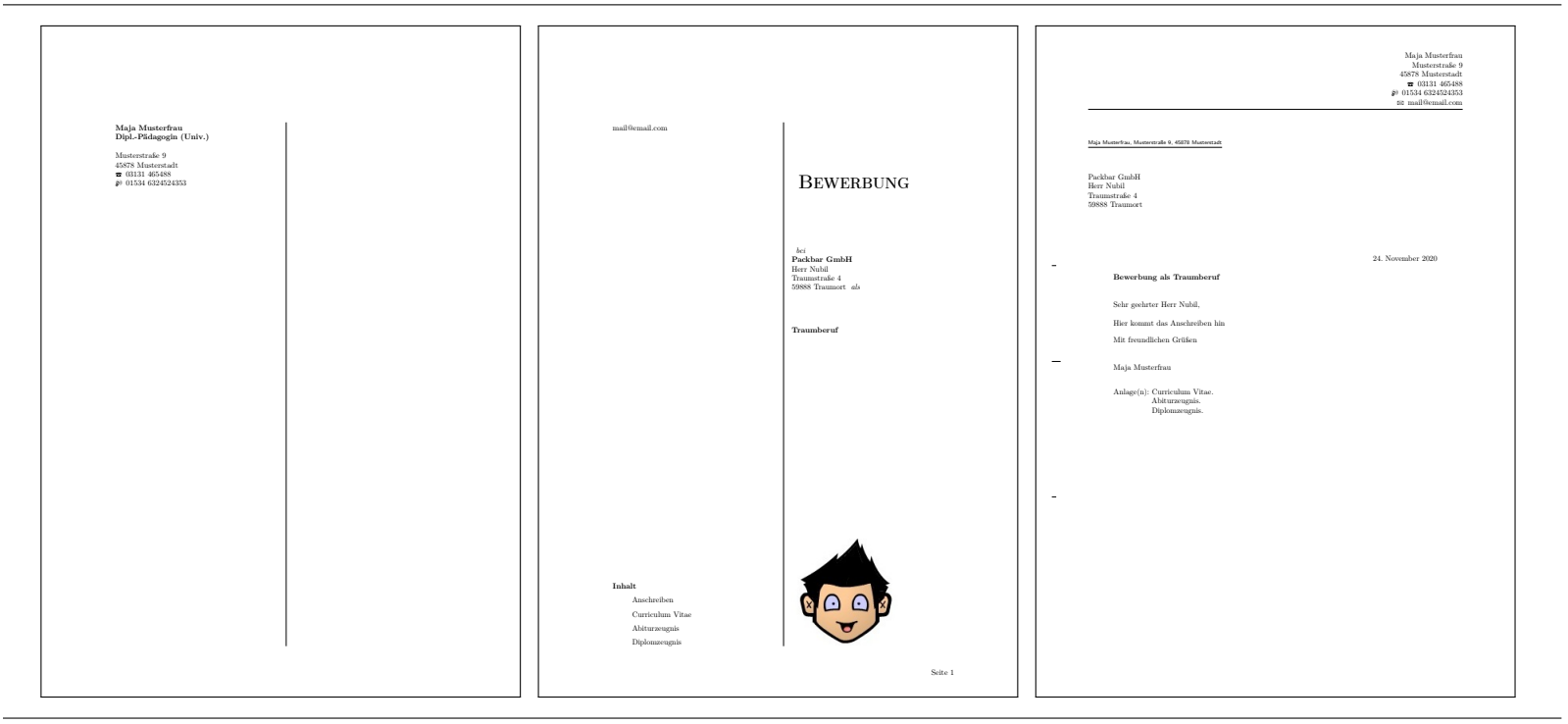

# <span id="page-17-0"></span>4.3 Erstellung einer Dokumentationstabelle

Die Agentur für Arbeit verlangt von ihren Kunden typischerweise den Nachweis über die Vertragstreue. Im Klartext heißt dies, dass Menschen eine Vorgabe an Bewerbungen pro Woche oder Monat und die Bindung an das Bewerben auf jede von der Agentur für Arbeit vorgeschlagene Stelle unterschreiben müssen, um den Almosen Grundsicherung, auch HartzIV genannt, zu erhalten. Wird gegen diese Auflagen verstoßen ist mit Abzügen der Grundsicherung zu rechnen. Da Kunden typischerweise nicht zu trauen ist, müssen diese über ihre Bewerbungsversuche detailliert Aufschluss geben.

Um sich bei dieser oftmals lästigen Dokumentationsarbeit Zeit zu sparen, entstand die Grundidee zu dieser Zusammenstellung. Dafür wird eine Tabelle automatisiert erstellt, indem eine csv-Datei (vgl. Abschnitt [4.1.2,](#page-6-0) S. [7\)](#page-6-0) ausgewertet wird. Die Klasse argetabelle ermöglicht das Setzen solch einer Tabelle auch über mehrere Seiten hinweg.

Der Klasse können dabei Optionen an scrartcl weiter gereicht werden. Allerdings ist es nicht ratsam die Dimensionen inkl. Ausrichtung der Seite zu ändern, \argetballe da die Skalierung der Tabelle (noch) absolut ist. Die Tabelle wird über den Aufruf des Makros \argetabelle[ $\langle Datei \rangle$ ] gesetzt. Sofern die Datei mit den Anschriften zu den Bewerbungen nicht als anschrift.csv benannt wurde, kann diese im optionalen Argument angegeben werden.

> Hinweis: Die Tabelle wird immer in der Reihenfolge der Zeilen in der angegebenen csv-Datei gesetzt. Das Feld ID ist hierbei irrelevant.

<span id="page-18-1"></span>Bsp. 4.9 Beispiel für das Setzen der Dokumentationstabelle

```
\dot{\alpha} document class [11 pt, a 4 paper ] { arget a belle }
\backslashusepackage [ ut f 8] { in putenc }
\backslashusepackage [T1] { fontenc }
\backslashusepackage [ngerman] { babel }
\begin{cases} \text{document} \end{cases}\langle \text{argetable} \rangle\{ \mathrm{d} \}
```
Datei: argetabelle.tex

```
\vert ID, KW, Datum, Firma, FirmaAnrede, FirmaName, Str, PLZ, Ort, Stelle, \sim\rightsquigarrow Rueckmeldung, Sonstiges
2, 13, 26.09.15, Packisbar GmbH, Frau, Nauti, Traumstra ß e \sim\rightarrow 19,59888, Traumort, Traumberuf, n, n
1, 12, 14.09.15, Packbar GmbH, Herr, Nubil, Traumstra ß e \sim\rightarrow 4,59888, Traumort, Traumberuf, n, n
```
<span id="page-18-0"></span>Datei: anschrift.csv

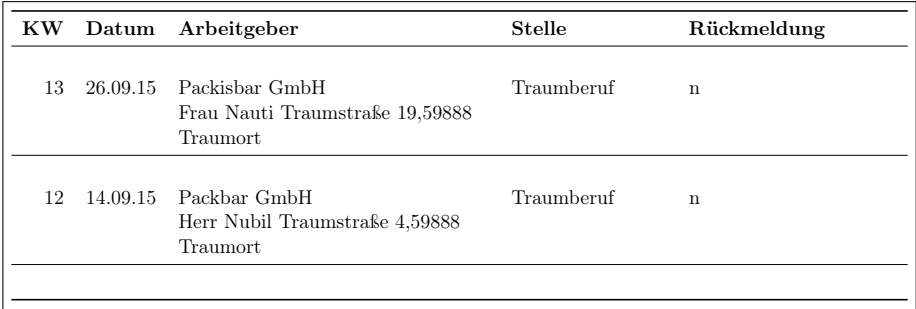

# Literatur

- <span id="page-19-1"></span>Kohm, Markus (Juli 2015). scrlttr2. Koma-Script 'letter' class. url: [http://](http://www.ctan.org/pkg/scrlttr2) [www.ctan.org/pkg/scrlttr2](http://www.ctan.org/pkg/scrlttr2) (besucht am 09. 07. 2015).
- <span id="page-19-4"></span>MATTHIAS, Andreas (2015). pdfpages. Include PDF documents in LaTeX. URL: <http://www.ctan.org/pkg/pdfpages> (besucht am 09. 07. 2015).
- <span id="page-19-2"></span>SÖDERGAN, Salome (Aug. 2014). komacv. Typesetting a beuatiful CV with various style options. URL: <http://www.ctan.org/pkg/komacv> (besucht am 09. 07. 2015).
- <span id="page-19-3"></span>TALBOT, Nicola (2014). datatool. Tools to load and manipulate data. URL: [http:](http://www.ctan.org/pkg/datatool) [//www.ctan.org/pkg/datatool](http://www.ctan.org/pkg/datatool) (besucht am 09. 07. 2015).

# <span id="page-19-0"></span>5 Implementation

```
1 \NeedsTeXFormat{LaTeX2e}[1999/12/01]
              2 \ProvidesPackage{bewerbung-cv-casual} %
              3 [2015/07/14 v1.1 theme für bewerbungen basiert auf komacv-casual]
               4 %% this file is based on komacv-casual.sty from Salome Södergran
               5 %% every change is marked by
               6 %% %% ahilbig begin
               7 %% CHANGE
              8 %% %% ahilbig end
              9 \addtokomafont{firstnamefont}{\sffamily\fontsize{38}{40}}
              10 \addtokomafont{acadtitlefont}{\sffamily}
              11 \addtokomafont{addressfont}{\sffamily\small}
              12 \addtokomafont{hintfont}{\sffamily}
              13 \newsavebox\@fboxa
              14 \newsavebox\@fboxb
     \@sboxa
              15 \newcommand*\@sboxa[1]{\sbox\@fboxa{#1}}
     \@sboxb
              16 \newcommand*\@sboxb[1]{\sbox\@fboxb{#1}}
     \@uboxa
              17 \newcommand*\@uboxa{\usebox\@fboxa}
     \@uboxb
              18 \newcommand*\@uboxb{\usebox\@fboxb}
    \@flushf
              19 \newcommand*\@flushf{\strut\@uboxa\@sboxa{}\@sboxb{}}
\addtofooter
              20 \newcommand*\addtofooter[2][\@fsymbol]{%
              21 \@sboxb{\@uboxa{}#1#2}%
              22 \settowidth\@fboxwidth{\@uboxb}%
              23 \ifdimgreater{\@footerwidth}{\@fboxwidth}{%
```
- 24 \@sboxa{\@uboxb}
- 25 }{%
- 26 \\tight\\

```
27 \qquad \qquad \text{Qsboxa{f#2}}28 \@sboxb{#2}
29 }
30 }
31 \ifdimequal{\footerwidth}{0pt}{}{%
32 \setlength\@footerwidth{\footerwidth}%
33 }
34 \defpagestyle{footer}
35 {{}{}{}}% head definition (empty)
36 {% foot definition
37 {}{}% definition for twoside layout
38 {% definition for oneside layout
39 \hspace*{\fill}%
40 \parbox{\@footerwidth}{%
41 \centering%
42 \color{@addresscolor}\usekomafont{addressfont}%
43 \ifdefempty{\addressstreet}{}{%
44 \addtofooter[]{\@addresssymbol\addressstreet}%
45 \ifdefempty{\addresscity}{}{%
46 \addtofooter[~--~]{\addresscity}}}%
47 \ifdefempty{\mobile}{}{%
48 \addtofooter{\@mobilesymbol\mobile}}%
49 \ifdefempty{\phonenr}{}{%
50 \addtofooter{\@phonesymbol\phonenr}}
51 \ifdefempty{\farm}{\farm}{}52 \addtofooter{\@faxsymbol\faxnr}}%
53 \ifdefempty{\email}{}{%
54 \addtofooter{\@emailsymbol\emaillink{\email}}}
55 \ifdefempty{\homepage}{}{%
56 \addtofooter{\@homepagesymbol\httplink{\homepage}}}%
57 \ifdefempty{\extrainfo}{}{%
58 \addtofooter{\extrainfo}}\@flushf%
59 }% Ende parbox
60 \hspace*{\fill}%
61 \makebox[0pt][r]{\pagemark/\totalpagemark}
62 }% end definition onesided layout
63 }% end footer definition
64 \providecommand\@cvtitlecasual{%
```
# \@cvtitlecasual

```
65 \newbox{\@picbox}
66 \savebox{\@picbox}{%
67 \ifundef{\@photoname}{}{% with picture:
68 \ifthenelse{%
69 \equal{\@photoframe}{frame} \OR
70 \equal{\@photoframe}{mframe}
71 }{% with frame:
72 \fcolorbox{@framecolor}{@framebackcolor}{%
73 \includegraphics[width=\@photowidth]{\@photoname}%
74 }% end fcolorbox
75 }{% without frame:
76 \includegraphics[width=\@photowidth]{\@photoname}%
```

```
77 }% end ifdefstring frame
```

```
78 }% end ifundef photoname
79 }% end savebox picbox
80 \settowidth\@titlepicwidth{\usebox{\@picbox}}
81 \setlength\@titlenamewidth{\textwidth-\@titlesepwidth-\@titlepicwidth}
82 \usebox{\@picbox}%
83 \hspace*{\@titlesepwidth}%
84 \parbox[b]{\@titlenamewidth}{%
85 \raggedleft{\firstnamestyle\firstname}%
86 ~{\familynamestyle\familyname}\\
87 \raggedleft\color{@firstnamecolor}\rule{%
88\@titlenamewidth}{.25ex}\par
89 }% end parbox
90 \vspace{\@aftertitlevspace}
91 %% optional acadtitle
92 \ifdefempty{\acadtitle}{}{%
93 \raggedleft\acadtitlestyle{\acadtitle}}\\[2.5em]%
94 %% optional quote
95 \ifdefempty{\cvquote}{}{%
96 {\centering
97 \begin{minipage}{\@quotewidth}%
98 \centering\quotestyle{\cvquote}
99 \end{minipage}\\[\@afterquotevspace]%
100 }
101 }%
102 }% end @cvtitle-casual
103 \AtBeginDocument{%
104 \thispagestyle{footer}
105 } % end AtBeginDocument
```
#### \section

```
106 \renewcommand{\section}[1]{\@cvbarsection{#1}}
```
#### \subsection

```
107\renewcommand{\subsection}[1]{\@cvbarsubsection{#1}}
```

```
108 \NeedsTeXFormat{LaTeX2e}[1999/12/01]
109 \ProvidesPackage{bewerbung-cv-classic} %
110 [2015/07/14 v1.1 theme für bewerbungen basiert auf komacv-classic]
111 %% this file is based on komacv-classic.sty from Salome Södergran
112 %% every change is marked by
113 %% %% ahilbig begin
114 %% CHANGE
115 %% %% ahilbig end
116 \addtokomafont{firstnamefont}{\sffamily}
117 \addtokomafont{acadtitlefont}{\sffamily}
118 \addtokomafont{addressfont}{\sffamily}
119 \addtokomafont{hintfont}{\sffamily}
120 \AtEndPreamble{%
121 %AtBeginDocument{
mframepicshift
```

```
122 \ifdimequal{\mframepicshift}{0pt}{%
123 \setlength\@mframepicshift{.5\@photowidth+\@fboxextra}
124 }{%
```
125 \setlength\@mframepicshift{\mframepicshift} 126 } 127 } % end AtBeginDocument \@cvtitleclassic 128 \providecommand\@cvtitleclassic{% 129 %% set cs{@titlenamemaxwidth| to the full name length 130 %% , capped by cs{@titlenamemaxwidth| 131 \setlength{\@titlenamemaxwidth}{.525\textwidth} 132 \settowidth{\@titlenamefullwidth}{% 133 \firstnamestyle{\firstname~}\familynamestyle{\familyname}} 134 \ifdimless{\@titlenamemaxwidth}{\@titlenamefullwidth}{% 135 \setlength{\@titlenamewidth}{\@titlenamemaxwidth} 136 }{% 137 \setlength{\@titlenamewidth}{\@titlenamefullwidth} 138 } set titlenamedetailswidth 139 \setlength{\@titledetailswidth}{% 140 \textwidth-\@titlenamewidth-\@titlesepwidth}% 141 \ifundef{\@photoname}{}{% else 142 \ifdefstring{\@photoframe}{frame}{% 143 \setlength{\@titledetailswidth}{% 144 \@titledetailswidth-\@photowidth-2\@fboxextra} 145 }{% else 146 \ifdefstring{\@photoframe}{mframe}{% 147 \setlength{\@titledetailswidth}{% 148 \@titledetailswidth-\@mframepicshift}% 149 }{}% 150 }% 151 }% name and title 152 \begin{minipage}[b]{\@titlenamewidth}% 153 \firstnamestyle{\firstname}\\[0.75em] % ahilbig begin 154 \familynamestyle{\familyname}% 155 \ifdefempty{\acadtitle}{}{% 156 \\[1.25em]\acadtitlestyle{\acadtitle}}% 157 \\[1.25em]\titlestyle{\lebenslaufTitel}% 158 \end{minipage}% optional data 159 \begin{minipage}[b]{\@titledetailswidth}% 160 \raggedleft\addressstyle{% 161 \ifdefempty{\addressstreet}{}{% 162 \@titledetailsnewline% 163 \@addresssymbol\addressstreet% 164 \ifdefempty{\addresscity}{}{% 165 \@titledetailsnewline\addresscity}}% 166 \ifdefempty{\mobile}{}{% 167 \&titledetailsnewline\@mobilesymbol~\mobile}% 168 \ifdefempty{\phonenr}{}{% 169 \@titledetailsnewline\@phonesymbol~\phonenr}% 170 \ifdefempty{\faxnr}{}{%

```
171 \@titledetailsnewline\@faxsymbol~\faxnr}%
172 \ifdefempty{\email}{}{%
173 \@titledetailsnewline\@emailsymbol\emaillink{\email}}%
174 \ifdefempty{\homepage}{}{%
175 \@titledetailsnewline\@homepagesymbol\httplink{\homepage}}%
176 \ifdefempty{\extrainfo}{}{%
177 \@titledetailsnewline\extrainfo}%
178 }%
ahilbig end
179 \end{minipage}%
optional photo
180 \ifundef{\@photoname}{}{% with picture:
181 \hspace*{\@titlesepwidth}%
182 \ifthenelse{%
183 \equal{\@photoframe}{frame} \OR
184 \equal{\@photoframe}{mframe}
185 }{% with frame:
186 \begin{minipage}[b]{\@photowidth}%
187 \fcolorbox{@framecolor}{@framebackcolor}{%
188 \includegraphics[width=\@photowidth]{\@photoname}}%
189 \end{minipage}}{% without frame:
190 \begin{minipage}[b]{\@photowidth}
191 \includegraphics[width=\@photowidth]{\@photoname}
192 \end{minipage}}}
193 \\[\@aftertitlevspace]
optional quote
194 \ifundef{\cvquote}{}{%
195 \centering
196 \begin{minipage}{\@quotewidth}%
197 \centering\quotestyle{\cvquote}%
198 \end{minipage}\\[\@afterquotevspace]%
199 }%
200 }
201 \renewcommand*{\section}[1]{\@cvbarsection{#1}}
202 \renewcommand{\subsection}[1]{\@cvbarsubsection{#1}}
203 \NeedsTeXFormat{LaTeX2e}[1999/12/01]
204 \ProvidesPackage{bewerbung-cv-oldstyle} %
205 [2015/07/14 v1.1 theme für bewerbungen basiert auf komacv-oldstyle]
206 %% this file is based on komacv-oldstyle.sty from Salome Södergran
207 %% every change is marked by
208 %% %% ahilbig begin
209 %% CHANGE
```

```
210 %% %% ahilbig end
```
\section

\subsection

```
211 \KOMAoptions{DIV=15}
```

```
212 \setlength{\hintscolwidth}{3cm}
```

```
213 \addtokomafont{addressfont}{\small}
```

```
214 \addtokomafont{hintfont}{\bfseries}
```

```
215 \setkomafont{section}{\Large\bfseries\upshape}
                \verb|216 \setminus \# \left( \sl{subsection} {\large \} \} \label{subsection:216}217 \colorlet{addresscolor}{gray}
\listitemsymbol
                \verb|218 \rm wcommand*{\listitemsymbol}{\label{label:1} \label{label:1}\addresssymbol
                219 \renewcommand*{\addresssymbol}{}
  \mobilesymbol
                220 \renewcommand*{\mobilesymbol}{\textbf{M}~}
   \phonesymbol
                221 \renewcommand*{\phonesymbol}{\textbf{T}~}
     \faxsymbol
                222 \renewcommand*{\faxsymbol}{\textbf{F}~}
   \emailsymbol
                223 \renewcommand*{\emailsymbol}{\textbf{E}~}
\homepagesymbol
                224 \renewcommand*{\homepagesymbol}{}
                225 \setlength{\infocolwidth}{3.5cm}
                226 \setlength{\sepinfocolwidth}{2em}
  \@infocontent
                227 \providecommand\@infocontent{%
                228 \ifdefempty{\addressstreet}{}{%
                229 \@titledetailsnewline%<br>230 \@addresssymbol\address
                         \@addresssymbol\addressstreet%
                231 \ifdefempty{\addresscity}{}{%
                232 \@titledetailsnewline\addresscity}}%
                233 \ifdefempty{\mobile}{}{%
                234 \@titledetailsnewline\@mobilesymbol~\mobile}%
                235 \ifdefempty{\phonenr}{}{%
                236 \@titledetailsnewline \@phonesymbol\phonenr}%
                237 \ifdefempty{\faxnr}{}{%
                238 \@titledetailsnewline\@faxsymbol\faxnr}%
                239 \ifdefempty{\email}{}{%
                240 \@titledetailsnewline\@emailsymbol\emaillink{\email}}%
                241 \ifdefempty{\homepage}{}{%
                242 \@titledetailsnewline\@homepagesymbol\httplink{\homepage}}%
                243 \ifdefempty{\extrainfo}{}{%
                244 \@titledetailsnewline\extrainfo}%
                245 } % end @infocontent
                246 \providecommand{\@makeinfo}{%
                247 \newbox{\@infobox}%
```
248 \savebox{\@infobox}{%

249 \parbox[b]{\@infocolwidth}{%

put the first line on the same baseline as the first sectiontitle:

```
250 {\usekomafont{section}<br>251 \vspace*{1.6ex}
           \varepsilon_{1.6ex}252 }
253 \raggedleft\addressstyle{%
254 \@infocontent%
255 }
256 }% end parbox
257 } % end savebox @infobox%
258 \newlength{\@infoheight}%
259 \setlength{\@infoheight}{%
260 \totalheightof{\usebox{\@infobox}}%<br>261 }%
261
262 \usebox{\@infobox}\vspace*{-\@infoheight}%
263 \par\nointerlineskip%
264 \vspace*{-\parskip}%
265 \vspace*{-\@aftersecvspace}
266 }% end \providecommand @makeinfo
267 \providecommand{\@cvtitleoldstyle}{%
optional picture box
268 \newbox{\@picbox}
269 \savebox{\@picbox}{%
270 \ifundef{\@photoname}{}{% with picture:
271 \ifthenelse{%
272 \equal{\@photoframe}{frame} \OR
273 \equal{\@photoframe}{mframe}
274 }{% with frame:
275 \fcolorbox{@framecolor}{@framebackcolor}{%
276 \includegraphics[width=\@photowidth]{\@photoname}%
277    \frac{1}{2} end fcolorbox
278 }{% without frame:
279 \includegraphics[width=\@photowidth]{\@photoname}%
280 }% end ifdefstring frame
281 }% end ifundef photoname
282 }% end savebox picbox
283 \settowidth\@titlepicwidth{\usebox{\@picbox}}
284 \setlength\@titlenamewidth{%
285 \textwidth-\@titlesepwidth-\@titlepicwidth}
286 \begin{minipage}[b]{\@titlenamewidth}%
287 \firstnamestyle{\firstname}\ %
288 \familynamestyle{\familyname}%
289 \ifdefempty{\acadtitle}{\n290 \\[1.25em]\acadtitlestyle{\acadtitle}}%
291 \end{minipage}%
optional photo
292 \usebox{\@picbox}%
293 \\[\@aftertitlevspace]%
optional quote
294 \ifdefempty{\cvquote}{}{%
295 {\centering%
296 \begin{minipage}{\@quotewidth}%
297 \centering\quotestyle{\cvquote}%
```

```
298 \end{minipage}\\[\@afterquotevspace]%
299 }%
300address info box
301 \@makeinfo
302 \par
303 \begin{addmargin}[\komacvinfocolextrawidth]{0pt}
304 } % end @cvtitleoldstyle
305 \AtEndDocument{%
306 \end{addmargin}
307 }
```
#### \section

```
308 \renewcommand{\section}[1]{\@cvsimplesection{#1}}
```
#### \subsection

\renewcommand{\subsection}[1]{\@cvsimplesubsection{#1}}

#### \cvitem

```
310 \renewcommand*{\cvitem}[3][\@afterelementsvspace]{%
311 \begin{tabular}{%}<br>312 0{}p{\@mainco
          312 @{}p{\@maincolwidth}%
313 @{\hspace{\@sepcolwidth}}p{\@hintscolwidth}@{}%
314 }%
315 {#3} & \raggedright\hintstyle{#2}%
316 \end{tabular}\\[#1]%
317 }
```
#### \cvdoubleitem

```
318 \renewcommand*{\cvdoubleitem}[5][\@afterelementsvspace]{%
319 \cvitem[#1]{#4}{%
320 \begin{minipage}[t]{\@dbitemmaincolwidth}#3\end{minipage}%
321 \hspace*{\@sepcolwidth}%
322 \begin{minipage}[t]{\@hintscolwidth}%
323 \noindent\raggedleft\hintstyle{#2}
324 \end{minipage}%
325 \hspace*{\@sepcolwidth}%
326 \begin{minipage}[t]{\@dbitemmaincolwidth}%
327 \noindent #5
328 \end{minipage}%
329 }%
330 }
331 \NeedsTeXFormat{LaTeX2e}[1999/12/01]
332 \ProvidesPackage{bewerbung-cv} %
333 [2015/07/14 v1.1 Importierung der Klasse koma-cv %
334 für bewerbungen]
335 %% this file is based on komacv.cls from Salome Södergran
336 %% every change is marked by
337 %% %% ahilbig begin
338 %% CHANGE
339 %% %% ahilbig end
```
#### \mycolor

```
340 \providecommand*\mycolor{blue}
```
ahilbig begin ahilbig end

```
341 \RequirePackage[\ahbewerbung@lebenslaufXcolor]{xcolor}
342 \definecolor{myblue}{rgb}{0.2,0.3,0.65}
343 \colorlet{mycolor}{myblue}
344 \AtEndPreamble{%
345 \renewcommand*\mycolor{\ahbewerbung@lebenslaufColor}
346 \colorlet{colortheme}{\mycolor}% specified in documentclass option
347 \@ifundefinedcolor{firstnamecolor}{%
348 \colorlet{@firstnamecolor}{black}}{%
349 \colorlet{@firstnamecolor}{firstnamecolor}}
350 \@ifundefinedcolor{familynamecolor}{%
351 \colorlet{@familynamecolor}{@firstnamecolor}}{%
352 \colorlet{@familynamecolor}{familynamecolor}}
353 \@ifundefinedcolor{acadtitlecolor}{%
354 \colorlet{@acadtitlecolor}{@firstnamecolor}}{%
355 \colorlet{@acadtitlecolor}{acadtitlecolor}}
ahilbig begin additional color for title
356 \@ifundefinedcolor{titlecolor}{%
357 \colorlet{@titlecolor}{@firstnamecolor}}{%
358 \colorlet{@titlecolor}{titlecolor}}
ahilbig end
359 \@ifundefinedcolor{addresscolor}{%
360 \colorlet{@addresscolor}{@firstnamecolor}}{%
361 \colorlet{@addresscolor}{addresscolor}}
ahilbig begin additional handling of coloring of urls
362 \@ifundefinedcolor{urllinkcolor}{%
363 \colorlet{@urllinkcolor}{@addresscolor}}{%
364 \colorlet{@urllinkcolor}{urllinkcolor}}
365 \hypersetup{urlcolor=@urllinkcolor}
ahilbig end
366 \@ifundefinedcolor{quotecolor}{%
367 \colorlet{@quotecolor}{@firstnamecolor}}{%
368 \colorlet{@quotecolor}{quotecolor}}
369 \@ifundefinedcolor{secbarcolor}{%
370 \colorlet{@secbarcolor}{colortheme}}{%
371 \colorlet{@secbarcolor}{secbarcolor}}
372 \@ifundefinedcolor{seccolor}{%
373 \colorlet{@seccolor}{colortheme}}{%
374 \colorlet{@seccolor}{seccolor}}
375 \@ifundefinedcolor{subseccolor}{%
376 \colorlet{@subseccolor}{colortheme}}{%
377 \colorlet{@subseccolor}{subseccolor}}
378 \@ifundefinedcolor{hintcolor}{%
379 \colorlet{@hintcolor}{black}}{%
380 \colorlet{@hintcolor}{hintcolor}}
381 \@ifundefinedcolor{framecolor}{%
382 \colorlet{@framecolor}{colortheme}}{%
383 \colorlet{@framecolor}{framecolor}}
```

```
384 \@ifundefinedcolor{framebackcolor}{%
385 \colorlet{@framebackcolor}{white}}{%
386 \colorlet{@framebackcolor}{framebackcolor}}
387 } % end AtEndPreamble
388 \ifboolexpr{bool{xetex} or bool{luatex}}{%
389 \RequirePackage{fontspec}%
390 }{%
ahilbig begin
391 %\iffalse
392 %% \RequirePackage[utf8]{inputenc}
393 %% \RequirePackage[T1]{fontenc}%
394 \sqrt{k}i
ahilbig end
395 }
 ahilbig begin
396 \newkomafont{firstnamefont}{%fontsize{34}{36}
397 \Huge\mdseries\upshape}
 ahilbig end
398 \newkomafont{familynamefont}{\usekomafont{firstnamefont}}
 ahilbig begin
399 \newkomafont{titlefont}{\Large\sffamily\mdseries\itshape}
 ahilbig end
400 \neq \mathtt{accdtitlefont}({\LARGE{\mathtt{M}dseries\tt}tshape}401 \newkomafont{addressfont}{\normalsize\mdseries\itshape}
402 \newkomafont{quotefont}{\large\itshape}
403 \newkomafont{hintfont}{}
404 \newkomafont{linkfont}{}
405 \newkomafont{httplinkfont}{}
406 \newkomafont{emaillinkfont}{}
407 \newkomafont{commentmainfont}{\bfseries} % in cvitemwithcomment
408 \newkomafont{commentfont}{\footnotesize\itshape} % cvitemwidthcomment
 ahilbig begin:
409 \newkomafont{section}{\LARGE\mdseries\upshape}
410 \newkomafont{subsection}{\Large\mdseries\upshape}
```
#### \section

\newcommand{\section}[1]{}

#### \subsection

```
412 \newcommand{\subsection}[1]{}
```
ahilbig end

```
413 \setlength\parindent{0pt}
414 \setlength\columnsep{10\p@}
```
\setlength\columnseprule{0\p@}

- \newlength\@komacvtextwidth
- \newlength\@hintscolwidth
- \newlength\hintscolwidth

```
419 \setlength\hintscolwidth{0pt}
```

```
420 \newlength\@sepcolwidth
421 \newlength\sepcolwidth
422 \setlength\sepcolwidth{0pt}
423 \newlength\@maincolwidth
424 \newlength\maincolwidth
425 \setlength\maincolwidth{0pt}
426 \newlength\@quotewidth
427 \newlength\quotewidth
428 \setlength\quotewidth{0pt}
429 \newlength\@dbitemmaincolwidth
430 \newlength\dbitemmaincolwidth
431 \setlength\dbitemmaincolwidth{0pt}
432 \newlength\@listitemsymbolwidth
433 \newlength\listitemsymbolwidth
434 \setlength\listitemsymbolwidth{0pt}
435 \newlength\@listitemmaincolwidth
436 \newlength\listitemmaincolwidth
437 \setlength\listitemmaincolwidth{0pt}
438 \newlength\@listdbitemmaincolwidth
439 \newlength\listdbitemmaincolwidth
440 \setlength\listdbitemmaincolwidth{0pt}
441 \newlength\@titlepicwidth
442 \newlength\@titlesepwidth
443 \setlength\@titlesepwidth{0pt}
444 \newlength\titlesepwidth
445 \setlength\titlesepwidth{0pt}
446 \newlength\@mframepicshift
447 \newlength\mframepicshift
448 \setlength\mframepicshift{0pt}
449 \newlength\@commentmainlength
450 \newlength\@commentlength
451 \newlength\@titlenamewidth
452 \newlength\@titlenamemaxwidth
453 \newlength\@titlenamefullwidth
454 \newlength\@titledetailswidth
455 \newlength\@infocolwidth
456 \newlength\infocolwidth
457 \setlength\infocolwidth{0pt}
458 \newlength\@sepinfocolwidth
459 \newlength\sepinfocolwidth
460 \setlength\sepinfocolwidth{0pt}
461 \newlength\komacvinfocolextrawidth % witout @ for use inside document
462 \newlength\@footerwidth
463 \setlength\@footerwidth{.6\textwidth}
464 \newlength\@fboxwidth
465 \newlength\footerwidth
466 \setlength\footerwidth{0pt}
467 \newlength\@aftertitlevspace
468 \newlength\aftertitlevspace
469 \setlength\aftertitlevspace{0pt}
470 \newlength\@afterquotevspace
471 \newlength\afterquotevspace
472 \setlength\afterquotevspace{0pt}
473 \newlength\@afterelementsvspace
```

```
30
```

```
474 \newlength\afterelementsvspace
475 \newlength\@beforesecvspace
476 \newlength\beforesecvspace
477 \setlength\beforesecvspace{0pt}
478 \newlength\@aftersecvspace
479 \newlength\aftersecvspace
480 \setlength\aftersecvspace{0pt}
481 \newlength\@beforesubsecvspace
482 \newlength\beforesubsecvspace
483 \setlength\beforesubsecvspace{0pt}
484 \newlength\@aftersubsecvspace
485 \newlength\aftersubsecvspace
486 \setlength\aftersubsecvspace{0pt}
487 \AtEndPreamble{%
infocol (oldstyle)
488 \setlength{\@infocolwidth}{\infocolwidth}
489 \setlength{\@sepinfocolwidth}{\sepinfocolwidth}
490 \setlength\komacvinfocolextrawidth{\@infocolwidth+\@sepinfocolwidth}
491 \setlength\@komacvtextwidth{\textwidth-\komacvinfocolextrawidth}
fboxextra (picture frame)
492 \newlength\@fboxextra
493 \setlength\@fboxextra{\fboxsep+\fboxrule}
hintscolumn
494 \ifdimequal{\hintscolwidth}{0pt}{%
495 \setlength\@hintscolwidth{.2\@komacvtextwidth}
496 75%497 \setlength{\@hintscolwidth}{\hintscolwidth}%
498 } %
separatorcolumn
499 \ifdimequal{\sepcolwidth}{0pt}{%
500 \setlength\@sepcolwidth{2em}%
501 }{%
502 \setlength{\@sepcolwidth}{\sepcolwidth}%
503 } %
maincolumn
504 \ifdimequal{\maincolwidth}{0pt}{%
505 \setlength{\@maincolwidth}{%
506 \@komacvtextwidth-\@sepcolwidth-\@hintscolwidth}%
507 }{%
508 \setlength{\@maincolwidth}{\maincolwidth}%
509 } %
doubleitem
510 \ifdimequal{\dbitemmaincolwidth}{0pt}{%
511 \setlength{\@dbitemmaincolwidth}{%
512 \@maincolwidth-\@hintscolwidth-2\@sepcolwidth}%
513 \setlength{\@dbitemmaincolwidth}{0.5\@dbitemmaincolwidth}%
514 }{%
515 \setlength{\@dbitemmaincolwidth}{\dbitemmaincolwidth}%
516 } %
```

```
listitem
```

```
517 \ifdimequal{\listitemsymbolwidth}{0pt}{%
518 \settowidth{\@listitemsymbolwidth}{\listitemsymbol{}~}%
519 \setlength{\@listitemmaincolwidth}{%
520 \@maincolwidth-\@listitemsymbolwidth}%
521 }{%
522 \setlength{\@listitemsymbolwidth}{\listitemsymbolwidth}%
523 } %
listdoubleitem
524 \ifdimequal{\listdbitemmaincolwidth}{0pt}{%
525 \setlength{\@listdbitemmaincolwidth}{%
526 \@maincolwidth-\@listitemsymbolwidth}%
527 \setlength{\@listdbitemmaincolwidth}{%
528 0.475\@listdbitemmaincolwidth}%
529 }{%
530 \setlength{\@listdbitemmaincolwidth}{\listdbitemmaincolwidth}%
531 } %
532
quote
533 \ifdimequal{\quotewidth}{0pt}{%
534 \setlength{\@quotewidth}{0.65\textwidth}%
535 }{%
536 \setlength{\@quotewidth}{\quotewidth}%
537 }
538 \ifdimequal{\afterquotevspace}{0pt}{%
539 \setlength\@afterquotevspace{2\baselineskip}%
540 }{%
541 \setlength\@afterquotevspace{\afterquotevspace}%
542 } %
title
543 \ifundef{\@photoname}{% without picture:
544 \setlength\@aftertitlevspace{\aftertitlevspace}
545 }{% with picture:
546 \ifthenelse{%
547 \equal{\@photoframe}{frame} \OR
548 \equal{\@photoframe}{mframe}
549 }{% with frame:
550 \ifdimequal{\aftertitlevspace}{0pt}{%<br>551 \setlength\@aftertitlevspace{1.5\@f
           \setlength\@aftertitlevspace{1.5\@fboxextra}
552 }{%
553 \setminus\@aftertitlevspace{\aftertitlevspace}554 }
555 }{% without frame:
556 \setlength\@aftertitlevspace{\aftertitlevspace}
557 }%
558 }%
559 \ifundef{\@photoname}{}{%
560 \ifdimequal{\titlesepwidth}{0pt}{%
561 \setlength\@titlesepwidth{\@sepcolwidth}
562 }{%
563 \setlength{\@titlesepwidth}{\titlesepwidth}
564 }
```

```
565 } %
                afterelementsvspace
                566 \ifdimequal{\afterelementsvspace}{0pt}{%
                567 \setlength{\@afterelementsvspace}{0.25em}%
               568 }{%
               569 \setlength{\@afterelementsvspace}{\afterelementsvspace}%
               570 } %
                beforesecvspace
               571 \ifdimequal{\beforesecvspace}{0pt}{%
               572 \setlength{\@beforesecvspace}{3.5ex \@plus -1ex \@minus -.2ex}%
               573 }{%
                574 \setlength{\@beforesecvspace}{\beforesecvspace}%
                575 } %
                aftersecvspace
                576 \ifdimequal{\aftersecvspace}{0pt}{%
                577 \setlength{\@aftersecvspace}{2.3ex \@plus.2ex}%
                578 }{%
                579 \setlength{\@aftersecvspace}{\aftersecvspace}%
                580 } %
                beforesubsecvspace
                581 \ifdimequal{\beforesubsecvspace}{0pt}{%
               582 \setlength{\@beforesubsecvspace}{%
               583 3.25ex\@plus -1ex \@minus -.2ex}%
                584 }{ %
                585 \setlength{\@beforesubsecvspace}{\beforesubsecvspace}%
               586 } %
                aftersubsecvspace
               587 \ifdimequal{\aftersubsecvspace}{0pt}{%
                588 \setlength{\@aftersubsecvspace}{1.5ex \@plus .2ex}%
                589 }{%
                590 \setlength{\@aftersubsecvspace}{\aftersubsecvspace}%
                591 } %
               592 } % end AtEndPreamble
\@addresssymbol
                593 \providecommand*\@addresssymbol{}
 \addresssymbol
               594 \providecommand*\addresssymbol{}
 \@mobilesymbol
                595 \providecommand*\@mobilesymbol{\Mobilefone~}
  \mobilesymbol
                596 \providecommand*\mobilesymbol{}
  \@phonesymbol
                597 \providecommand*\@phonesymbol{\Telefon~}
  \phonesymbol
```
\providecommand\*\phonesymbol{}

#### \@faxsymbol

```
599 \providecommand*\@faxsymbol{\FAX~}
```
#### \faxsymbol

\providecommand\*\faxsymbol{}

### \@emailsymbol

\providecommand\*\@emailsymbol{\Letter~}

### \emailsymbol

\providecommand\*\emailsymbol{}

#### \@homepagesymbol

\providecommand\*\@homepagesymbol{}

#### \homepagesymbol

\providecommand\*\homepagesymbol{}

# \@fsymbol

\providecommand\*\@fsymbol{~~~\textbullet~~~}

#### \fsymbol

\providecommand\*\fsymbol{}

#### \@listitemsymbol

\providecommand\*\@listitemsymbol{\textcolor{colortheme}{\Neutral}~}

# \listitemsymbol

\providecommand\*\listitemsymbol{}

```
609 \AtEndPreamble{%
610 \ifdefempty{\addresssymbol}{}{%
```
#### \@addresssymbol

\renewcommand\*\@addresssymbol{\addresssymbol}

} %

\ifdefempty{\mobilesymbol}{}{%

#### \@mobilesymbol

\renewcommand\*\@mobilesymbol{\mobilesymbol}

 } % \ifdefempty{\phonesymbol}{}{%

#### \@phonesymbol

\renewcommand\*\@phonesymbol{\phonesymbol}

} %

\ifdefempty{\faxsymbol}{}{%

# \@faxsymbol

\renewcommand\*\@faxsymbol{\faxsymbol}

} %

\ifdefempty{\emailsymbol}{}{%

# \@emailsymbol

- \renewcommand\*\@emailsymbol{\emailsymbol}
- } %
- \ifdefempty{\homepagesymbol}{}{%

# \@homepagesymbol

\renewcommand\*\@homepagesymbol{\homepagesymbol}

} %

\ifdefempty{\fsymbol}{}{%

# \@fsymbol

\renewcommand\*\@fsymbol{\fsymbol}

 } % \ifdefempty{\listitemsymbol}{}{%

#### \@listitemsymbol

\renewcommand\*\@listitemsymbol{\listitemsymbol}

 } % } % end AtEndPreamble

#### \firstname

\providecommand\*{\firstname}{}

#### \familyname

\providecommand\*{\familyname}{}

#### \acadtitle

\providecommand\*{\acadtitle}{}

# \addressstreet

\providecommand\*{\addressstreet}{}

#### \addresscity

\providecommand\*{\addresscity}{}

### \address

\providecommand\*{\address}[2]{\addressstreet{#1}\addresscity{#2}}

### \mobile

\providecommand\*{\mobile}{}

#### \phonenr

\providecommand\*{\phonenr}{}

# \faxnr

\providecommand\*{\faxnr}{}

```
\email
```

```
644 \providecommand*{\email}{}
```
#### \homepage

```
645 \providecommand*{\homepage}{}
```
### \extrainfo

```
646 \providecommand*{\extrainfo}{}
```
#### \cvquote

```
647 \providecommand*{\cvquote}{}
```

```
648 \newlist{compactitem}{itemize}{3}
649 \newlist{compactenum}{enumerate}{3}
650 \newlist{compactdesc}{description}{3}
651 \setlist[compactitem,compactenum,compactdesc]{%
652 topsep=0pt,%
653 partopsep=0pt,%
654 itemsep=0pt,%
655 parsep=0pt,%
656 leftmargin=*%
657 } % end setlist
658 \AtEndPreamble{%
659 \setlist[compactitem,1]{label=\@listitemsymbol}
660 \setlist[compactitem,2]{label={\textcolor{colortheme}\textendash}}
661 \setlist[compactitem,3]{label={%
662 \textcolor{colortheme}\textperiodcentered}} %
663 \setlist[compactenum,1]{label={\textcolor{colortheme}{\arabic*.}}}
664 \setlist[compactenum,2]{label={\textcolor{colortheme}{\alph*.}}}
665 \setlist[compactenum,3]{label={\textcolor{colortheme}{\roman*.}}}
666 } % end AtEndPreamble
667 \newlength\@photowidth
```
#### \photo

```
668 \providecommand{\photo}[3][]{%
669 \providecommand{\@photoframe}{#1}%
670 \setlength{\@photowidth}{#2}%
671 \providecommand{\@photoname}{#3}}
672 \newif\if@firstdetailselement\@firstdetailselementtrue
```
### \@titledetailsnewline

```
673 \providecommand*{\@titledetailsnewline}{ %
674 \if@firstdetailselement%
675 \@firstdetailselementfalse%
676 \else%
677 \{\{\}.4ex]
678 \fi%
679 }
```
\maketitle ahilbig begin

```
680 \renewcommand\maketitle{%
681 \csexpandonce{@cvtitle\ahbewerbung@lebenslaufStyle}}
```
ahilbig end

\RequirePackage{lastpage}

#### \totalpagemark

```
683 \providecommand*{\totalpagemark}{% page and pagetotal
       684 \usekomafont{pagenumber}\pageref{LastPage}%
       685 }
       686 \newcommand*{\firstnamestyle}[1]{{%
       687 \usekomafont{firstnamefont}%
       688 \textcolor{@firstnamecolor}{#1}}}
       689 \newcommand*{\familynamestyle}[1]{{%
       690 \usekomafont{familynamefont}%
       691 \textcolor{@familynamecolor}{#1}}}
       692 \newcommand*{\acadtitlestyle}[1]{{%
       693 \usekomafont{acadtitlefont}%
       694 \textcolor{@acadtitlecolor}{#1}}}
        ahilbig begin
       695 \newcommand*{\titlestyle}[1]{{%
       696 \usekomafont{titlefont}%
       697 \textcolor{@titlecolor}{#1}}}
        ahilbig end
       698 \newcommand*{\addressstyle}[1]{{%
       699 \usekomafont{addressfont}%
       700 \textcolor{@addresscolor}{#1}}}
       701 \newcommand*{\quotestyle}[1]{{%
       702 \usekomafont{quotefont}%
       703 \textcolor{@quotecolor}{#1}}}
       704 \newcommand*{\hintstyle}[1]{{%
       705 \usekomafont{hintfont}%
       706 \textcolor{@hintcolor}{#1}}}
       707 \newcommand*{\sectionstyle}[1]{%
       708 \usekomafont{section}%
       709 \textcolor{@seccolor}{#1}}
       710 \newcommand*{\subsectionstyle}[1]{%
       711 \usekomafont{subsection}%
       712 \textcolor{@subseccolor}{#1}}
\cvitem
       713 \providecommand*{\cvitem}[3][\@afterelementsvspace]{%
       714 \begin{tabular}{%
```

```
715 @{}p{\@hintscolwidth}%
716 @{\hspace{\@sepcolwidth}}p{\@maincolwidth}@{}%
717 }%
718 \raggedleft\hintstyle{#2} &{#3}%
719 \end{tabular}\\[#1]%
720 }
```
#### \cvdoubleitem

```
721 \providecommand*{\cvdoubleitem}[5][\@afterelementsvspace]{%
722 \cvitem[#1]{#2}{%
723 \begin{minipage}[t]{\@dbitemmaincolwidth}#3\end{minipage}%
```

```
724 \hspace*{\@sepcolwidth}%
725 \begin{minipage}[t]{\@hintscolwidth}%
726 \noindent\raggedleft\hintstyle{#4}
727 \end{minipage}%
728 \hspace*{\@sepcolwidth}%
729 \begin{minipage}[t]{\@dbitemmaincolwidth}%
730 \noindent #5
731 \end{minipage}%
```

```
732 }%
```
}

## \cvlistitem

```
734 \providecommand*{\cvlistitem}[2][\@afterelementsvspace]{%
735 \cvitem[#1]{}{%
736 \@listitemsymbol%
737 \begin{minipage}[t]{\@listitemmaincolwidth}%
738 #2%
739 \end{minipage}%
740 }%
741 }
```
#### \cvlistdoubleitem

```
742 \providecommand*{\cvlistdoubleitem}[3][\@afterelementsvspace]{%
743 \cvitem[#1]{}{%<br>744 \@listitemsvm
       \@listitemsymbol%
745 \begin{minipage}[t]{\@listdbitemmaincolwidth}%
746 #2%
747 \end{minipage}%
748 \hspace*{\@sepcolwidth}
749 \ifstrempty{#3}{}{%
750 \@listitemsymbol%
751 \begin{minipage}[t]{\@listdbitemmaincolwidth}%
752 #3%
753 \end{minipage}
754 }%
755 }%
756 }
```
# \cventry

```
757 \providecommand*{\cventry}[7][\@afterelementsvspace]{%
758 \cvitem[#1]{#2}{%
759 {\bfseries#3}%
760 \ifstrempty{#4}{}{, {\itshape#4}}%
761 \ifstrempty{#5}{}{, #5}%
762 \ifstrempty{#6}{}{, #6}%
763 .%
764 \ifx&#7&%
765 \else{%
766 \newline{}\begin{minipage}[t]{\linewidth}%
767 \small#7%
768 \end{math} \begin{array}{c}\n769 \\
769\n\end{array}769
770 \fi%
771
```
}

```
\cvlanguage ahilbig begin
            773 \providecommand{\cvlanguage}[3]{%
            774 \cvitemwithcomment{#1}{#2}{#3}%
```
}

ahilbig end

\newbox{\@commentmainbox}

\cvitemwithcomment

```
777 \providecommand*{\cvitemwithcomment}[4][\@afterelementsvspace]{%
778 \savebox{\@commentmainbox}{{\usekomafont{commentmainfont}#3}}%
779 \settowidth\@commentmainlength{\usebox{\@commentmainbox}}%
780 \setlength{\@commentlength}{%
781 \@maincolwidth-\@sepcolwidth-\@commentmainlength%
782 }%
783 \cvitem[#1]{#2}{%
784 \begin{minipage}[t]{\@commentmainlength}%
785 \usekomafont{commentmainfont} #3%
786 \end{minipage}%
787 \hfill%
788 \begin{minipage}[t]{\@commentlength}%
789 \raggedleft\usekomafont{commentfont} #4%
790 \end{minipage}%
791 }%
792 }
793 \providecommand*{\link}[2][]{%
794 \ifstrempty{#1}{%
795 \href{#2}{\usekomafont{linkfont}#2}}{%
796 \href{#2}{\usekomafont{linkfont}#1}}%
797 }
798 \providecommand*{\httplink}[2][]{%
799 \ifstrempty{#1}{%
800 \href{http://#2}{\usekomafont{httplinkfont}#2}}{%
801 \href{http://#2}{\usekomafont{httplinkfont}#1}}%
802 }
803 \providecommand*{\emaillink}[2][]{%
804 \ifstrempty{#1}{%
805 \href{mailto:#2}{\usekomafont{emaillinkfont}#2}}{%
806 \href{mailto:#2}{\usekomafont{emaillinkfont}#1}}%
807 }
```
\origsection

\providecommand\origsection{}

\let\origsection\section

#### \origsubsection

\providecommand\origsubsection{}

\let\origsubsection\subsection

```
\@cvsimplesection
```

```
812 \providecommand\@cvsimplesection[1]{%
813 \origsection*{\sectionstyle{#1}}
814 }
```
#### \@cvsimplesubsection

```
815 \providecommand\@cvsimplesubsection[1]{%
816 \origsubsection*{\subsectionstyle{#1}}
817 }
```
#### \@cvbarsection

```
818 \providecommand\@cvbarsection[1]{%
```
ahilbig begin needed some additional space between the sections to look nicer \vspace{0.75em}

ahilbig end

```
820 \origsection*{%
821 \phantomsection{}% reset the anchor for hyperrefs
822 \addcontentsline{toc}{section}{#1}%
823 \cvitem[0pt]{%
824 \raggedleft\hintstyle{\color{@secbarcolor}%
825 \rule{\@hintscolwidth}{1ex}}%
ahilbig begin we need more spaceM
```
}{\sectionstyle{#1}\vspace{0.4em}} %

ahilbig end

 }% end origsection } % end cvbarsection

#### \@cvbarsubsection

```
829 \providecommand\@cvbarsubsection[1]{%
830 \origsubsection*{%
831 \cvitem[0pt]{}{\subsectionstyle{#1}}%
832 }%
833 }
834 \hypersetup{%
835 breaklinks,%
836 unicode, %
ahilbig begin make links look nicer
837 colorlinks = true,%
ahilbig end
838 pdfborder = {0 0 .3},%
839 pdfstartview = Fith, %ahilbig begin ahilbig end
840 }%
841 \urlstyle{same}
```
\@citebordercolor

\providecommand\*\@citebordercolor{}

# \citebordercolor  $843 \verb+\providecommand*+\citebordercolor{\@citebordercolor}+$ \@filebordercolor 844 \providecommand\*\@filebordercolor{} \filebordercolor 845 \providecommand\*\filebordercolor{\@filebordercolor} \@linkbordercolor 846 \providecommand\*\@linkbordercolor{} \linkbordercolor 847 \providecommand\*\linkbordercolor{\@linkbordercolor} \@menubordercolor 848 \providecommand\*\@menubordercolor{} \menubordercolor 849 \providecommand\*\menubordercolor{\@menubordercolor} \@runbordercolor 850 \providecommand\*\@runbordercolor{} \runbordercolor 851 \providecommand\*\runbordercolor{\@runbordercolor} \@urlbordercolor 852 \providecommand\*\@urlbordercolor{} \urlbordercolor 853 \providecommand\*\urlbordercolor{\@urlbordercolor} \allbordercolors 854 \providecommand\*\allbordercolors{} \pdfauthor 855 \providecommand\*\pdfauthor{} \pdfsubject 856 \providecommand\*\pdfsubject{} \pdftitle 857 \providecommand\*\pdftitle{} \pdfkeywords 858 \providecommand\*\pdfkeywords{} 859 \AtEndPreamble{% \@allbordercolors

860 \providecommand\*\@allbordercolors{colortheme}

```
861 \ifdefempty{\allbordercolors}{}{%
862 \renewcommand*\@allbordercolors{\allbordercolors}}
```
#### \@pdfauthor

\providecommand\*\@pdfauthor{\firstname~\familyname}

\ifdefempty{\pdfauthor}{}{\renewcommand\*\@pdfauthor{\pdfauthor}}

### \@pdfsubject

\providecommand\*\@pdfsubject{\firstname~\familyname}

#### \pdfsubject

\providecommand\*\pdfsubject{\@pdfsubject}

#### \@pdftitle

867\providecommand\*\@pdftitle{\title~\firstname~\familyname}

#### \pdftitle

\providecommand\*\pdftitle{\@pdftitle}

#### \@pdfkeywords

```
869 \providecommand*\@pdfkeywords{%
870\firstname~\familyname{} curriculum~vit\ae{} CV{}}
```
#### \pdfkeywords

```
871 \providecommand*\pdfkeywords{\@pdfkeywords}
```

```
872 \hypersetup{%
873 allbordercolors = \@allbordercolors,%
874 citebordercolor = \citebordercolor,875 filebordercolor = \filebordercolor, %
876 linkbordercolor = \linkbordercolor,%
877 menubordercolor = \menubordercolor,%
878 runbordercolor = \runbordercolor,%
879 urlbordercolor = \urlborder()880 pdfauthor = \qquad = \qquad881 pdfsubject = \pdfsubject, %
882 pdftitle = \pdftitle,%
883 pdfkeywords = \pdfkeywords,
884 }%
885 } % end AtEndPreamble
886 \AtBeginDocument{%
887 \raggedbottom %
888 } % End AtBeginDocument
ahilbig begin
889 \RequirePackage{bewerbung-cv-\ahbewerbung@lebenslaufStyle}
890 \NeedsTeXFormat{LaTeX2e}[1999/12/01]
891 \ProvidesPackage{bewerbung}
892 [2015/07/14 v1.1 makros zum setzen der bewerbung]
```

```
\name Macros for setting up your personal informations
      893 \providecommand{\name}{}
```
#### \Name

```
894 \providecommand{\Name}[1]{\renewcommand{\name}{#1}}
```
#### \vorname

```
895 \providecommand{\vorname}{}
```
#### \Vorname

896 \providecommand{\Vorname}[1]{\renewcommand{\vorname}{#1}}

# $\theta$  the optional argument indicates wether to print vor  $+$  nachname or nachname, vorname

```
897 \providecommand{\fullname}[1][n]{%
898 \ifthenelse{\equal{#1}{n}}{%
899 \vorname\xspace\name %
900 }{%
901 \name, \vorname %
902 }%
903 }
```
#### \street

904 \providecommand{\street}{}

#### \Street

```
905 \providecommand{\Street}[1]{\renewcommand{\street}{#1}}
```
\plz

```
906 \providecommand{\plz}{}
```
\Plz

```
907 \providecommand{\Plz}[1]{\renewcommand{\plz}{#1}}
```
# \stadt

908 \providecommand{\stadt}{}

# \Stadt

909 \providecommand{\Stadt}[1]{\renewcommand{\stadt}{#1}}

# \anschrift

```
910 \providecommand{\anschrift}[1][n]{%
911 \ifthenelse{\equal{#1}{n}}{%
912 \setminus \text{street} \setminus \text{\texttt{}}913 \plz\xspace\stadt%
914 }{%
915 \street, \plz\xspace\stadt%
916 }%
917 }
```
#### \meinBeruf

918 \providecommand{\meinBeruf}{}

# \meinberuf

```
919 \providecommand{\meinberuf}{\meinBeruf}
```
#### \MeinBeruf

```
920 \providecommand{\MeinBeruf}[1]{\renewcommand{\meinBeruf}{#1}}
```
#### \gebDatum

921 \providecommand{\gebDatum}{}

#### \GebDatum

922 \providecommand{\GebDatum}[1]{\renewcommand{\gebDatum}{#1}}

#### \sta

923 \providecommand{\sta}{}

#### \Sta

924 \providecommand{\Sta}[1]{\renewcommand{\sta}{#1}}

#### \email

925 \providecommand{\email}{}

#### \EMail

926 \providecommand{\EMail}[1]{\renewcommand{\email}{#1}}

# \tel

927 \providecommand{\tel}{empty}

# \Tel

928 \providecommand{\Tel}[1]{\renewcommand{\tel}{#1}}

#### \mobile

929 \providecommand{\mobile}{}

#### \Mobile

930 \providecommand{\Mobile}[1]{\renewcommand{\mobile}{#1}}

```
931 \ProvideDocumentCommand{\anhang}{o}{%
932 \IfNoValueTF{#1}{%
933 \lebenslaufTitel.\anhangTmpFlat
934 }{%
935 \item Anschreiben
936 \item \lebenslaufTitel
937 \anhangTmpList
938 } %
939 }
```
#### \anhangTmpFlat

940 \providecommand{\anhangTmpFlat}{}

# \anhangTmpList

941 \providecommand{\anhangTmpList}{}

#### \Anhang

942 \providecommand{\Anhang}[2]{% 943 \renewcommand{\anhangTmpFlat}{\\ #1} 944 \renewcommand{\anhangTmpList}{#2} 945 }

#### \todayOrt

```
946 \providecommand{\todayOrt}{\stadt}
```
#### \TodayOrt

947\providecommand{\TodayOrt}[1]{\renewcommand{\todayOrt}{#1}}

#### \todayTime

948 \providecommand{\todayTime}{\today}

#### \TodayTime

```
949 \providecommand{\TodayTime}[1]{\renewcommand{\todayTime}{#1}}
```
# \lebenslaufTitel

```
950 \providecommand{\lebenslaufTitel}{Curriculum Vitae}
```
# \LebenslaufTitel

```
951 \providecommand{\LebenslaufTitel}[1]{%
952 \renewcommand{\lebenslaufTitel}{#1}}
```
\firma Macros for setting up the information of the company 953 \providecommand{\firma}{a}

## \firmaAnrede

954 \providecommand{\firmaAnrede}{a}

# \firmaName

955 \providecommand{\firmaName}{a}

# \firmaStreet

956 \providecommand{\firmaStreet}{a}

# \firmaPlz

957 \providecommand{\firmaPlz}{a}

# \firmaStadt

958 \providecommand{\firmaStadt}{a}

# \beruf

959 \providecommand{\beruf}{a}

### \setzekomma

960 \providecommand{\setzekomma}{,}

# \bewerbungKW

961 \providecommand{\bewerbungKW}{}

#### \BewerbungKW

962 \providecommand{\BewerbungKW}[1]{% 963 \renewcommand{\bewerbungKW}{#1}}%

# \bewerbungDatum

964 \providecommand{\bewerbungDatum}{}

# \BewerbungDatum 965 \providecommand{\BewerbungDatum}[1]{% 966 \renewcommand{\bewerbungDatum}{#1}% 967 } \bewerbungFirma 968 \providecommand{\bewerbungFirma}{} \BewerbungFirma 969 \providecommand{\BewerbungFirma}[1]{% 970 \renewcommand{\bewerbungFirma}{#1}% 971 } \bewerbungFirmaAnrede 972 \providecommand{\bewerbungFirmaAnrede}{} \BewerbungFirmaAnrede 973 \providecommand{\BewerbungFirmaAnrede}[1]{% 974 \renewcommand{\bewerbungAnrede}{#1}% 975 } \bewerbungFirmaName 976 \providecommand{\bewerbungFirmaName}{} \BewerbungFirmaName 977 \providecommand{\BewerbungFirmaName}[1]{% 978 \renewcommand{\bewerbungName}{#1}% 979 } \bewerbungFirmaStr 980 \providecommand{\bewerbungFirmaStr}{} \BewerbungFirmaStr 981 \providecommand{\BewerbungFirmaStr}[1]{% 982 \renewcommand{\bewerbungFirmaStr}{#1}% 983 } \bewerbungFirmaPlz 984 \providecommand{\bewerbungFirmaPlz}{} \BewerbungFirmaPlz 985 \providecommand{\BewerbungFirmaPlz}[1]{% 986 \renewcommand{\bewerbungPlz}{#1}% 987 } \bewerbungFirmaOrt 988 \providecommand{\bewerbungFirmaOrt}{} \BewerbungFirmaOrt 989 \providecommand{\BewerbungFirmaOrt}[1]{% 990 \renewcommand{\bewerbungOrt}{#1}% 991 }

```
\bewerbungStelle
```

```
992 \providecommand{\bewerbungStelle}{}
```
#### \BewerbungStelle

 \providecommand{\BewerbungStelle}[1]{% \renewcommand{\bewerbungStelle}{#1}% }

#### \bewerbungRueckmeldung

\providecommand{\bewerbungRueckmeldung}{}

#### \BewerbungRueckmeldung

 \providecommand{\BewerbungRueckmeldung}[1]{% \renewcommand{\bewerbungRueckmeldung}{#1}% }

#### \bewerbungSonstiges

\providecommand{\bewerbungSonstiges}{}

# \BewerbungSonstiges

```
1001 \providecommand{\BewerbungSonstiges}[1]{%
1002 \renewcommand{\bewerbungSonstiges}{#1}%
1003 }
```
\RequirePackage{datatool}

```
\id Need to know which company you mean today
   1005 \providecommand{\id}{}
```
#### \ID

```
1006 \providecommand{\ID}[1]{\renewcommand{\id}{#1}}
```
How does the table of applications look like? ID, KW, Datum, Firma, Firma-Anrede, FirmaName, Str, PLZ, Ort, Stelle, Rueckmeldung, Sonstiges

\getBewerbung Get the information of the current company out of the table

```
1007 \providecommand{\getBewerbung}[1][anschrift.csv]{
1008 \IfFileExists{#1}{%
 load the table
1009 \DTLloaddb[ %
1010 ]{anschrift}{#1} %
 which id-format is used? plain \rightarrow search for the exact match of id in the column
 ID noplain (default) \rightarrow get the row with number id (first one is 0)
1011 \ifahbewerbung@idPlain %
1012 \edtlgetrowforvalue{anschrift}{1}{\id} %
1013 \else %
1014 \dtlgetrow{anschrift}{\id} %
1015 \fi %
1016 \dtlgetentryfromcurrentrow{\bewerbungKW}{2}
1017 \dtlgetentryfromcurrentrow{\bewerbungDatum}{3}
1018 \dtlgetentryfromcurrentrow{\bewerbungFirma}{4}
1019 \dtlgetentryfromcurrentrow{\bewerbungFirmaAnrede}{5}
```

```
1020 \dtlgetentryfromcurrentrow{\bewerbungFirmaName}{6}
1021 \dtlgetentryfromcurrentrow{\bewerbungFirmaStr}{7}
1022 \dtlgetentryfromcurrentrow{\bewerbungFirmaPlz}{8}
1023 \dtlgetentryfromcurrentrow{\bewerbungFirmaOrt}{9}
1024 \dtlgetentryfromcurrentrow{\bewerbungStelle}{10}
1025 \dtlgetentryfromcurrentrow{\bewerbungRueckmeldung}{11}
1026 \dtlgetentryfromcurrentrow{\bewerbungSonstiges}{12}
1027 }{%
1028 \@latex@warning@no@line{Achtung die Datei #1 ist nicht lesbar.} %
1029 }%
1030 }
```
\runKomaVar Change the komavars for komacv implementation of this project

```
1031 \providecommand{\runKomaVar}{%
1032 \setkomavar{fromname}{\fullname} %
1033 \setkomavar{fromaddress}{\street\\\plz\xspace\stadt} %
1034 \ifthenelse{\equal{\tel}{empty}}{}{%
1035 \setkomavar{fromphone}[\Telefon\enskip]{\tel} %
1036 }%
1037 \setkomavar{fromfax}[\Mobilefone\enskip]{\mobile} %
1038 \setkomavar{fromemail}[\Letter\enskip]{\email} %
1039 \setkomavar{signature}{\vorname\xspace\name} %
1040 \setkomavar{subject}{Bewerbung als \bewerbungStelle} %
1041 \renewcommand*{\raggedsignature}{} %
1042 \renewcommand*{\firstname}{\vorname} %
1043 \renewcommand*{\familyname}{\name} %
1044 \renewcommand*{\addressstreet}{\street} %
1045\renewcommand*{\addresscity}{\plz\xspace\stadt} %
1046\renewcommand*{\address}{\street\\\plz\xspace\stadt} %
1047 \ifthenelse{\equal{\tel}{empty}}{}{%
1048 \renewcommand*{\phonenr}{\tel} %
1049 }%
```
#### } %

Provide the right paper for a nice titlepage

```
1051 \ProvideDocumentEnvironment{titlepage}{}{%
1052 \thispagestyle{empty} %
1053 \newgeometry{top=4cm,left=3cm,right=2.5cm,bottom=2cm} %
1054 }{ %
1055 \clearpage %
1056 \restoregeometry %
1057 } %
 This environment will make a nice letter to you company
1058 \ProvideDocumentEnvironment{anschreiben}{oo}{%
```

```
1059 \begin{letter}{%
1060 \bewerbungFirma\\
1061 \bewerbungFirmaAnrede\xspace\bewerbungFirmaName\\
1062 \bewerbungFirmaStr\\
1063 \bewerbungFirmaPlz\xspace\bewerbungFirmaOrt
1064 } %
1065 \IfNoValueF{#2}{\enlargethispage{#2}} %
1066 \newcommand{\geehrt}{#1} %
```

```
1067 \ifthenelse{\equal{\bewerbungFirmaAnrede}{Frau}}{%
1068 \renewcommand{\geehrt}{geehrte}%
1069 }{}%
1070 \ifthenelse{\equal{\bewerbungFirmaAnrede}{Herr}}{%
1071 \renewcommand{\geehrt}{geehrter}%
1072 }{}%
1073 \opening{Sehr \geehrt\xspace %
1074 \bewerbungFirmaAnrede\xspace\bewerbungFirmaName, %
1075 }%
1076 }{
1077 \closing{Mit freundlichen Gr\"u{\ss}en} %
1078 %\iffalse
1079 %%\signature{}
1080 %\fi
1081 \encl{%
1082 \anhang %
1083 } %
1084 \end{letter}
1085 }
```
This environment will produce a nice cv like komacv but within the same document

```
1086 \ProvideDocumentEnvironment{lebenslauf}{oo}{%
1087 \clearpage
1088 \newgeometry{top=2.5cm,left=3cm,right=2.5cm,bottom=3cm}
1089 %\pagestyle{empty}
1090 \pagenumbering{arabic}
1091 \hypersetup{hidelinks}
1092 \ofoot{Seite \thepage\ von \pageref{LastPage}}
1093\ifthenelse{\equal{#1}{none}}{\renewcommand{\@listitemsymbol}{}}{} %
1094 %\iffalse
1095 %%\clearscrheadfoot
1096 %%\ifoot{CV~\firstname~\familyname}
1097 %%\ofoot{n}
1098 %\fi
1099 }{
1100 \vfill
1101 \begin{raggedright}
1102 \begin{tabular}{p{\textwidth}}
1103 \text{tullname}1104 \todayOrt, \todayTime
1105 \end{tabular}
1106 \label{LastPage}
1107 \end{raggedright}
1108 \IfNoValueF{#2}{%
1109 \newpage %
1110 #2 %
1111 } %
1112 \restoregeometry
1113 }
```
\makePerson Make the entry of your personality in the cv-environment

```
1114 \providecommand{\makePerson}{ %
```

```
1115 \section{Pers\"onliche Angaben} %
```

```
1116 \cvitem{Name}{\fullname} %
1117 \cvitem{Anschrift}{\anschrift[k]} %
1118 \cvitem{StA}{\sta} %
1119 \cvitem{Geburtsdatum}{\gebDatum} %
1120 %\iffalse
1121 %%\cvitem{Konfession}{}
1122 %%\cvitem{Familienstand}{}
1123 %\fi
1124 \cvitem{Beruf}{\meinBeruf} %
1125 }
```
\argetabelle Print a table with all your latest applications

```
1126 \providecommand{\argetabelle}[1][anschrift.csv]{ %
1127 \IfFileExists{#1}{%
 load the table
1128 \DTLloaddb{anschrift}{anschrift.csv} %
 create a nice table environment for printing over more than one page
1129 \begin{longtable}{rrL{6cm}L{3cm}L{4cm}}
1130 \toprule
1131 \multicolumn{1}{l}{\textbf{KW}} & %
1132 \multicolumn{1}{l}{\textbf{Datum}} & \textbf{Arbeitgeber} & %
1133 \textbf{Stelle} & \textbf{R\"uckmeldung} \\\midrule
1134 \endfirsthead
1135 \toprule
1136 \multicolumn{5}{r}{Fortsetzung\ldots}\\\toprule
1137 \multicolumn{1}{l}{\textbf{KW}} & %
```

```
1138 \multicolumn{1}{l}{\textbf{Datum}} & \textbf{Arbeitgeber} & %
```

```
1139 {Stelle} & \textbf{R\"uckmeldung} \\\midrule
1140 \endhead
```

```
1141 \midrule\multicolumn{5}{r}{%
```

```
1142 Fortsetzung auf der n\"achsten Seite\ldots}\\\bottomrule
```

```
1143 \endfoot
1144 \bottomrule
```

```
1145 \endlastfoot
```
read the whole table-file and print it nicely into the table

```
1146 \DTLforeach{anschrift}{%
```

```
1147 \kw=KW,\datum=Datum,\firma=Firma,\firmaanrede=FirmaAnrede,%
1148 \firmaname=FirmaName,\str=Str,\plz=PLZ,\ort=Ort,%
1149 \stelle=Stelle,\rueckmeldung=Rueckmeldung}{%
```

```
1150 \\
```

```
1151 \kw & \datum & \firma\newline\firmaanrede\ \firmaname\ \str,%
```

```
1152 \plz\ \ort & \stelle & \rueckmeldung \\\midrule} %
```

```
1153 \end{longtable}
```

```
1154 }{%
1155 \@latex@warning@no@line{Achtung die Datei #1 ist nicht lesbar.} %
1156 } %
```

```
1157 }
```

```
1158 \NeedsTeXFormat{LaTeX2e}[1995/12/01]
1159 \ProvidesClass{argetabelle}[2015/07/14 v1.1 %
1160 Klasse zur automatisierten Erstellen von Tabellen %
1161 zur Dokumentation der eigenen Bewerbungsversuche]
```

```
1162 \DeclareOption*{\PassOptionsToClass{\CurrentOption}{scrartcl}}
1163 \ProcessOptions\relax
1164 \LoadClass[]{scrartcl}
1165 \RequirePackage{marvosym}
1166 \RequirePackage[%
1167 left=1cm, %
1168 top=2.5cm, %
1169 bottom=1.5cm, %
1170 right=1cm %
1171 ]{geometry}
1172 \RequirePackage{datatool}
1173 \RequirePackage[right]{eurosym}
1174 \RequirePackage{xspace}
1175 \RequirePackage{multicol}
1176 \RequirePackage{pdfpages}
1177 \RequirePackage{comment}
1178 \RequirePackage{xparse}
1179 \RequirePackage{longtable}
1180 \RequirePackage{booktabs}
1181 \RequirePackage{array}
1182 \RequirePackage{ragged2e}
1183 \newcolumntype{L}[1]{>{\raggedright\arraybackslash}p{#1}}
1184 \newcolumntype{C}[1]{>{\centering\arraybackslash}p{#1}}
1185 \newcolumntype{R}[1]{>{\raggedleft\arraybackslash}p{#1}}
1186 \RequirePackage{bewerbung}
1187 \AtBeginDocument{%
1188 %\hypersetup{colorlinks=true}
1189 \InputIfFileExists{config.inc}{}{%
1190 \@latex@warning@no@line{%
1191 Achtung die Datei config.inc ist nicht lesbar.}%
1192 } %
1193 }
1194 \NeedsTeXFormat{LaTeX2e}[1995/12/01]
1195 \ProvidesClass{bewerbung}[2015/07/14 v1.1 %
1196 Klasse zur Erstellung von Bewerbungsschreiben]
1197 \RequirePackage{ifthen, kvoptions, calc}
1198 \SetupKeyvalOptions{%
1199 family=ahbewerbung,%
1200 prefix=ahbewerbung@,%
1201 setkeys=\kvsetkeys%
1202 }
```
for komacv are some color options available, that needed to get passed to the new cv package ALL OPTIONS ARE CHANGED TO THE IDENTIFIER ahbewerbung

```
1203 \DeclareStringOption[mycolor]{lebenslaufColor}[mycolor]
1204 \DeclareStringOption[x11names]{lebenslaufXcolor}[x11names]
1205 \DeclareStringOption[classic]{lebenslaufStyle}[classic]
1206 \DeclareStringOption[anschrift.csv]{anschrift}[anschrift.csv]
1207 \DeclareBoolOption{idPlain}
1208 \DeclareBoolOption{nophone}
1209 \ProcessKeyvalOptions{ahbewerbung} % evaluate keyval options
1210 \DeclareOption*{\PassOptionsToClass{\CurrentOption}{scrlttr2}}
1211 \ProcessOptions\relax
```

```
1212 \ifahbewerbung@nophone %
1213 \LoadClass[
1214 DIN, pagenumber=botright, backaddress=true, parskip=half,%
1215 fromalign=left, fromemail=true, fromfax=true, %
1216 fromphone=false,fromurl=false, fromalign=right, %
1217 fromlogo=false, fromrule=true, foldmarks=true, %
1218 paper=a4, fontsize=10pt,enlargefirstpage=true, firstfoot=false
1219 ]{scrlttr2}
1220 \else %
1221 \LoadClass[
1222 DIN, pagenumber=botright, backaddress=true, parskip=half,%
1223 fromalign=left, fromemail=true, fromfax=true, %
1224 fromphone=true,fromurl=false, fromalign=right, %
1225 fromlogo=false, fromrule=true, foldmarks=true, %
1226 paper=a4, fontsize=10pt,enlargefirstpage=true, firstfoot=false
1227 ]{scrlttr2}
1228 \fi %
1229 \RequirePackage{%
1230 etoolbox,%
1231 ifpdf,%
1232 ifluatex,%
1233 ifxetex,%
1234 marvosym, %
1235 scrlayer-scrpage,%
1236 array,%
1237 graphicx,%
1238 microtype,%
1239 enumitem, %
1240 hyperref, %
1241 }
1242 \RequirePackage[%
1243 ]{bewerbung-cv}
1244 \RequirePackage[autostyle,german=guillemets]{csquotes}
1245 \RequirePackage[top=2.5cm]{geometry}
1246 \RequirePackage{datatool}
1247 \RequirePackage[right]{eurosym}
1248 \RequirePackage{xspace}
1249 \RequirePackage{multicol}
1250 \RequirePackage{pdfpages}
1251 \RequirePackage{comment}
1252 \RequirePackage{xparse}
1253 \RequirePackage{bewerbung}
1254 \AtBeginDocument{%
1255 \hypersetup{colorlinks=true}%
1256 \InputIfFileExists{config.inc}{}{%
1257 \@latex@warning@no@line{%
1258 Achtung die Datei config.inc ist nicht lesbar.}%
1259 }
1260 \getBewerbung[\ahbewerbung@anschrift] %
1261 \runKomaVar %
1262 \InputIfFileExists{titlepage.inc}{}{%
1263 \@latex@warning@no@line{%
1264 Achtung die Datei titlepage.inc ist nicht lesbar.}%
```

```
1265 } %
1266 }
1267 \Name{Musterfrau}
1268 \Vorname{Maja}
1269 \Street{Musterstraße 9}
1270 \Plz{45878}
1271 \Stadt{Musterstadt}
1272 \MeinBeruf{Dipl.-Pädagogin (Univ.)}
1273 \EMail{mail@email.com}
1274 \Tel{03131~465488}
1275 \Mobile{01534~6324524353}
1276 \Sta{deutsch}
1277 \GebDatum{31.02.1990}
1278 \ID{1}
1279 \Anhang{Abiturzeugnis.\newline Diplomzeugnis.}{%
1280 \item Abiturzeugnis
1281 \item Diplomzeugnis
1282 }
1283 \begin{titlepage}
1284 \begin{comment}
1285 \applyCSVfile{../anschrift.csv}{
1286\ifthenelse{\equal{\insertbyname{ID}}{\id}}{
1287 \renewcommand{\firma}{\insertbyname{Firma}}
1288 \renewcommand{\firmaAnrede}{\insertbyname{FirmaAnrede}}
1289 \renewcommand{\firmaName}{\insertbyname{FirmaName}}
1290 \renewcommand{\firmaStreet}{\insertbyname{Str}}
1291 \renewcommand{\firmaPlz}{\insertbyname{PLZ}}
1292 \renewcommand{\firmaStadt}{\insertbyname{Ort}}
1293\renewcommand{\beruf}{\insertbyname{Stelle}}
1294 \end{comment}
1295 \begin{multicols*}{2}[][0cm]
1296 \setlength{\columnseprule}{1pt}
1297
1298 \textbf{\fullname}\\
1299 \textbf{\meinBeruf} \\ \ \\
1300 \street\\
1301 \oplus \plz\ \stadt\\
1302 \Telefon\enskip \tel\\
1303 \Mobilefone\enskip \mobile
1304 \letter\enskip \email\\
1305
1306 \vfill
1307 \textbf{Inhalt}
1308 \renewcommand{\labelitemi}{}
1309 \begin{itemize}
1310 \anhang[title]
1311 \end{itemize}
1312 \columnbreak
1313 \vspace*{1.8cm}
1314 \hspace*{0.5cm}\textsc{\Huge{\textbf{Bewerbung}}}
1315 \vspace*{2cm}
1316 \begin{flushleft}
```

```
1317 \setlength{\parindent}{-0.1cm}
1318 \leftskip=0.3cm
1319 \hspace*{0.1cm}\textit{bei}\\ % hier gehört bei rein
1320 \textbf{\bewerbungFirma}\\
1321 \ifthenelse{\equal{\bewerbungFirmaName}{n}}{}{%
1322 \bewerbungFirmaAnrede\
1323 \bewerbungFirmaName\\
1324 }
1325 \bewerbungFirmaStr\\
1326 \bewerbungFirmaPlz\ \bewerbungFirmaOrt
 hier kann der Abstand zwischen Anschrift und Berufsbezeichnung eingestellt wer-
 den
1327 \vspace*{1.5cm}
1328 \hspace*{0.1cm}\textit{als}\\
1329 \textbf{\bewerbungStelle}\\
1330 \end{flushleft}
1331 \forallfill
1332 %\vfill
1333 \hspace*{0.2cm}\includegraphics[width=5cm]{Foto.pdf} %\\
```

```
1334 \end{multicols*}
1335 \end{titlepage}
```